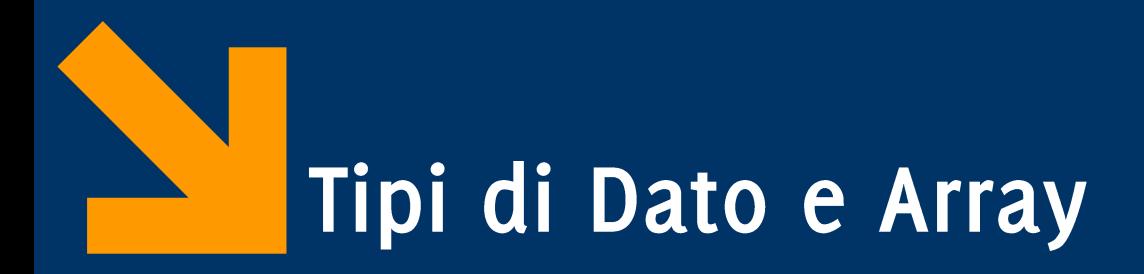

Informatica B AA 2017 / 2018

Giacomo Boracchi

11 Ottobre 2017

giacomo.boracchi@polimi.it

Informatica B, AA 17/18, Giacomo Boracchi

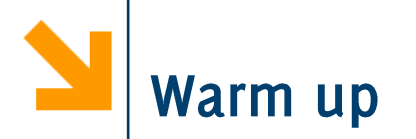

Scrivere un programma per conteggiare quanto la vostra aula ha speso in totale per il pranzo Venerdì scorso.

Calcolare la spesa media per il pranzo

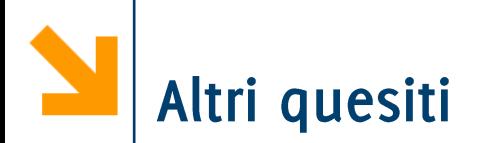

Altre domande:

- chi ha speso di più di tutti
- se qualcuno ha speso più di tutti gli altri messi assieme
- Si supponga di «fare alla romana» e che quindi tutti devono pagare il prezzo medio. Dire a chi ha pagato di quanto deve ricevere e a chi ha pagato quanto deve versare.

Per rispondere all'ultima domanda servirebbe tener traccia di quanto viene «versato» da ciascuno (i.e. i valori assegnati alla variabile soldi.

Riprendendo il paragone variabili-foglietti su cui scrivere, servirebbe, al posto i un foglietto soldi, una sequenze di foglietti, ed ciascun foglietto tiene traccia dei valori inseriti

Quindi sequenze di variabili: gli array

Informatica B, AA 17/18, Giacomo Boracchi

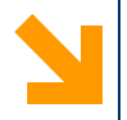

## Tipi di dato

Informatica B, AA 17/18, Giacomo Boracchi

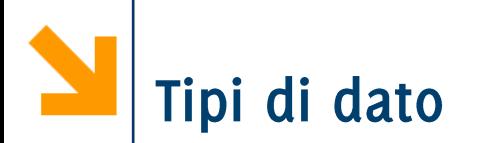

### I tipi di dato rappresentano:

- · un insieme di valori
- un insieme di **operazioni** applicabili a questi

Ogni tipi di dato diversi hanno rappresentazioni in memoria differenti

· Il numero di celle/parole e la codifica utilizzata può cambiare

La memoria utilizzata per allocare le variabili di un determinato tipo cambia con la piattaforma (i.e., compilatore / sistema operativo / hardware)

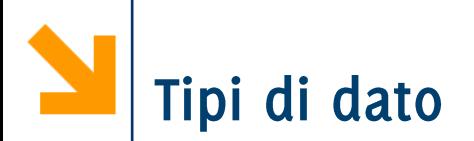

- Classificazione sulla base della struttura:
	- · Tipi semplici, informazione logicamente indivisibile (e.g. int, char, float..)
	- · Tipi strutturati: aggregazione di variabili di tipi semplici
- Altra classificazione:
	- Built in, tipi già presenti nel linguaggio base
	- User defined, nuovi tipi creati nei programmi «componendo» variabili di tipo built in

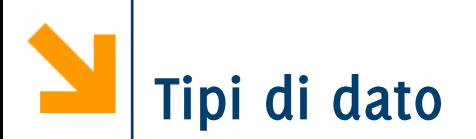

- Classificazione sulla base della struttura:
	- Tipi semplici, informazione logicamente indivisibile (e.g. int, char, float..)
	- · Tipi strutturati: aggregazione di variabili di tipi semplici
- Altra classificazione:
	- Built in, tipi già presenti nel linguaggio base
	- · User defined, nuovi tipi creati nei programmi «componendo» variabili di tipo built in

# Variabili e Tipo di Dato

- In C tutte le variabili hanno un tipo, associato stabilmente  $\mathcal{L}_{\mathcal{A}}$ mediante la dichiarazione
- Il tipo di una variabile:  $\mathcal{L}_{\text{max}}$ 
	- · definisce l'insieme dei valori ammissibili
	- definisce l'insieme delle operazioni applicabili
	- permette di rilevare errori al momento della compilazione
	- · definisce lo spazio in memoria allocato in corrispondenza alla variabile
		- Questa però dipende anche dalla piattaforma (i.e., compilatore + sistema operativo + hardware)

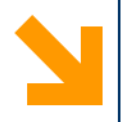

# **Tipi Semplici**

char, int, float, double  $\blacksquare$ 

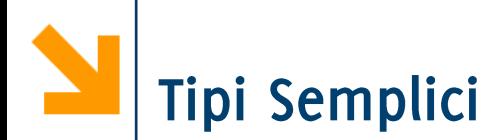

- Ecco i quattro tipi semplici del C e la loro dimensione
	- **char:**
	- **int**: tipicamente 1 parola di memoria
	- **float:** dipende dal compilatore (4 Byte spesso)
	- **double:** dipende dal compilatore (più del **float**)
- **qualificatori** di tipo (per int e char)
	- **signed** utilizza una codifica con il segno
	- **unsigned** prevde solo valori positivi NB Allocano lo stesso spazio
- Quantificatori di tipo, modificano la dimensione allocata  $\mathcal{L}(\mathcal{A})$ 
	- **short** (per int)
	- long (per int e double)

I Qualificatori, Quantificatori e lo spazio allocato

int Pippo;

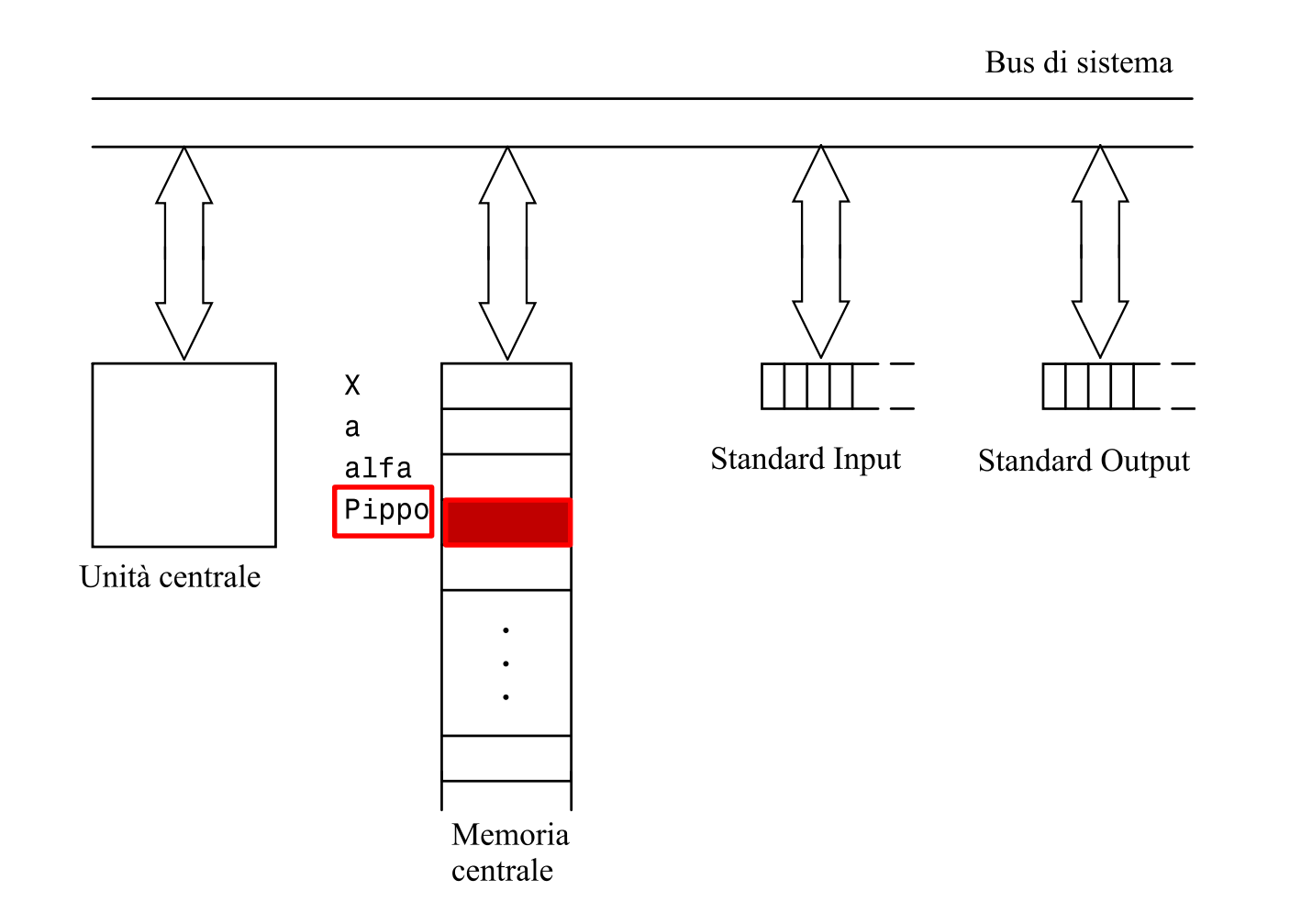

### unsigned int Pippo;

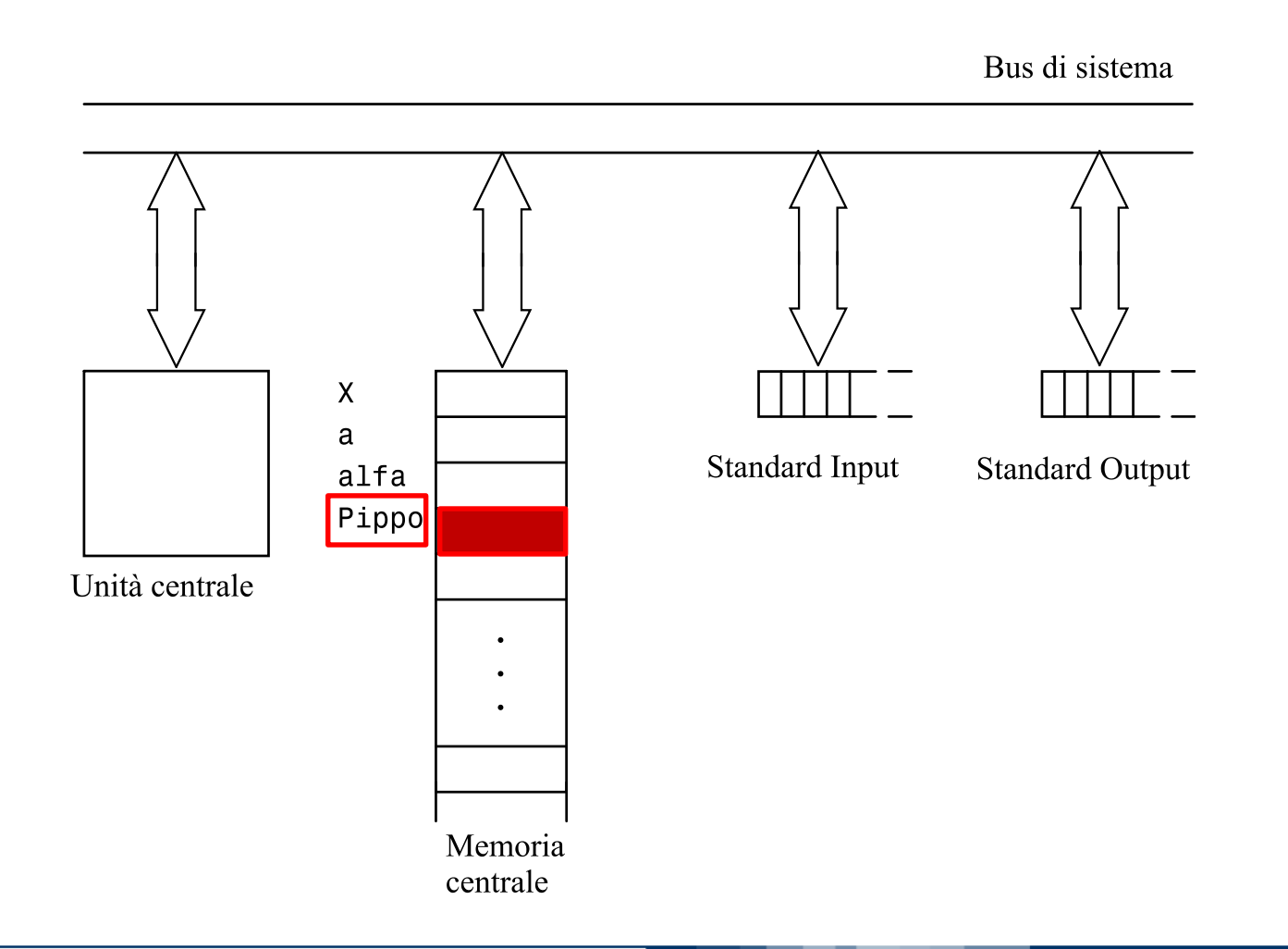

I Qualificatori, Quantificatori e lo spazio allocato

long int Pippo;

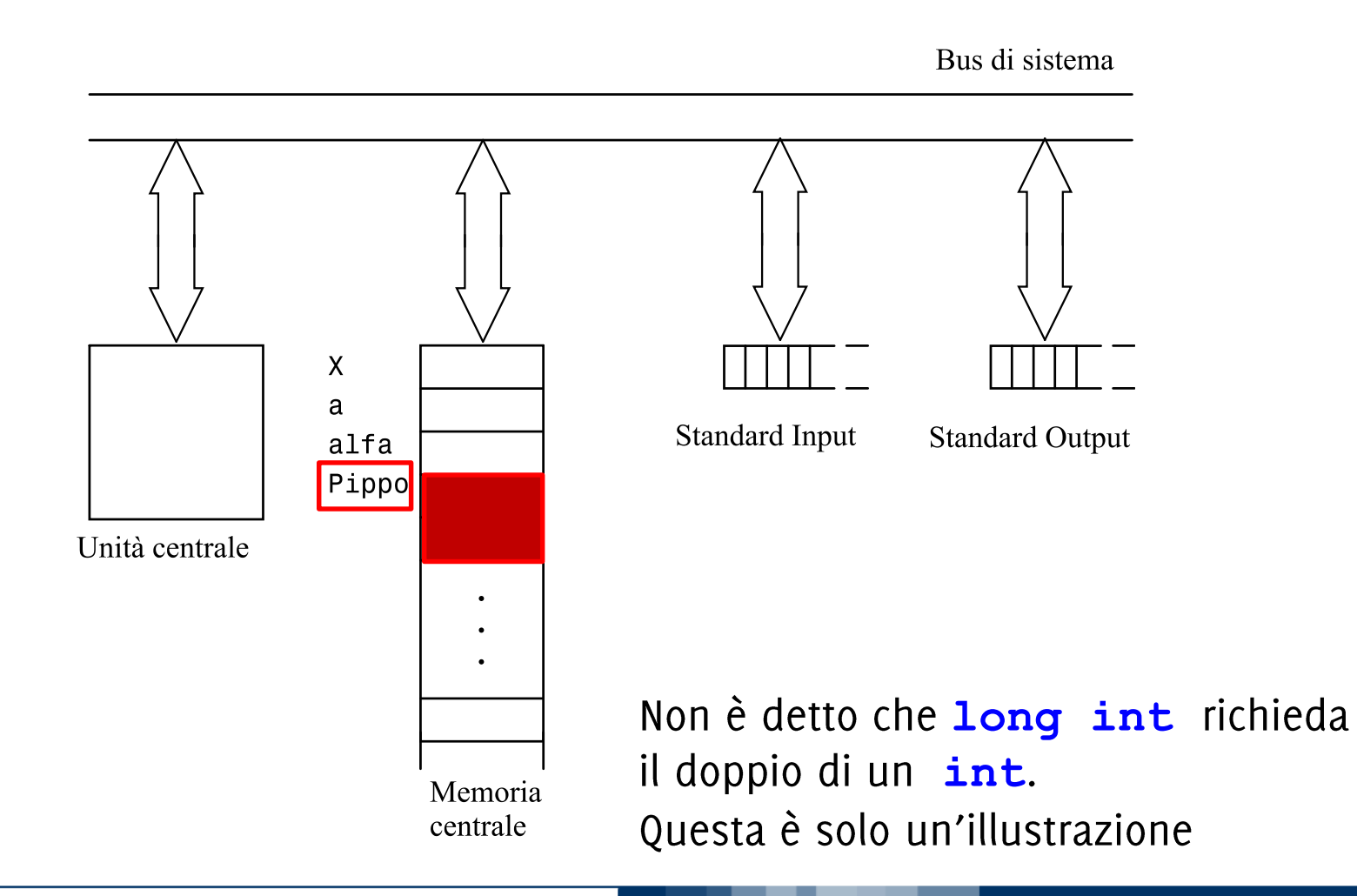

Informatica B, AA 17/18, Giacomo Boracchi

### unsigned long int Pippo;

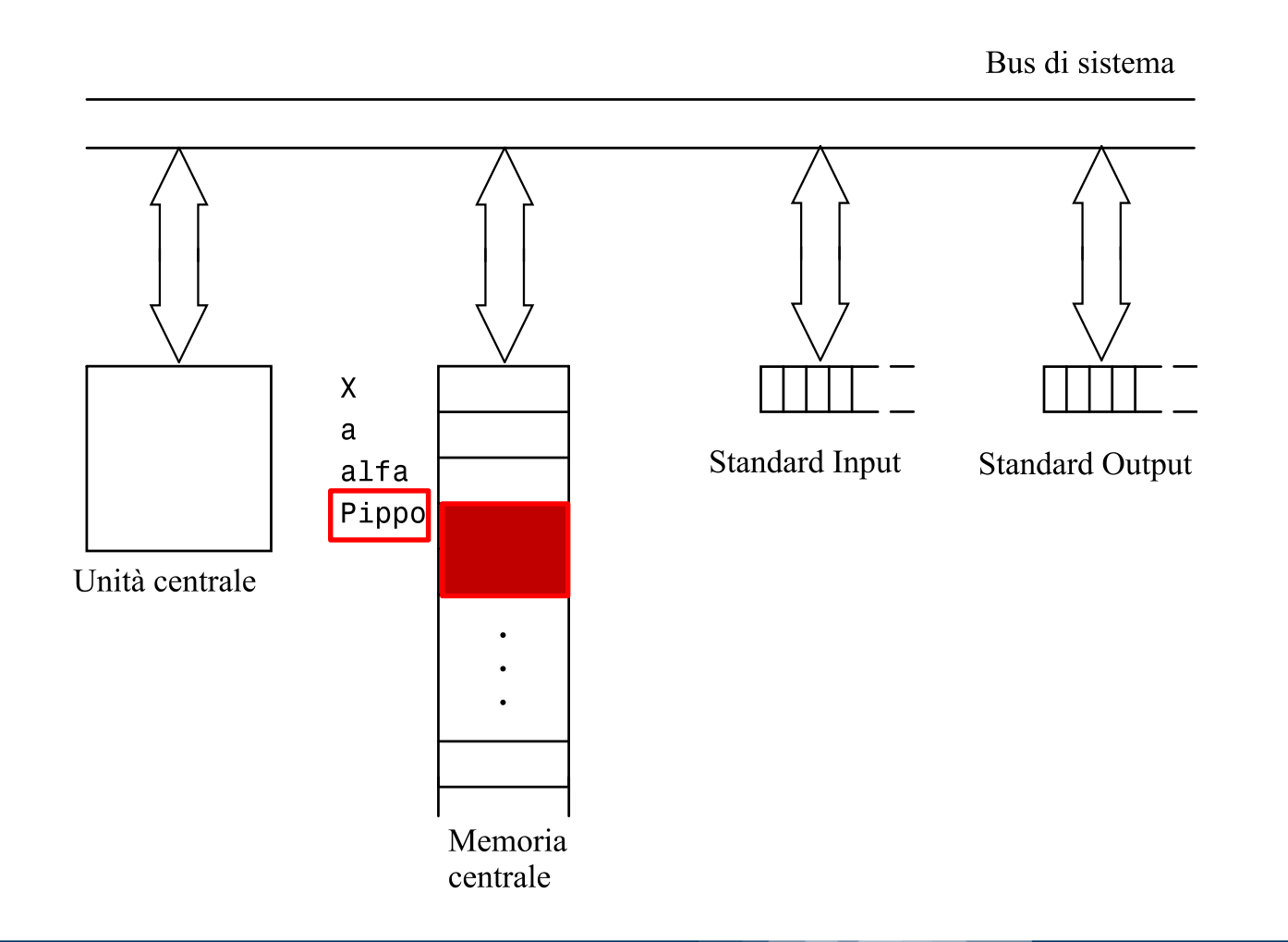

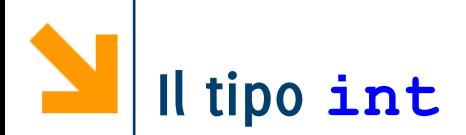

- Rappresentano un sottoinsieme di N
- Lo spazio allocato è tipicamente una parola, e dipende dalla  $\mathcal{L}_{\mathcal{A}}$ piattaforma, oltre che dai qualificatori e quantificatori
- Fatti garantiti:  $\Box$ 
	- spazio  $(\texttt{short int}) \leq$  spazio  $(\texttt{int}) \leq$  spazio  $(\texttt{long int})$
	- $\bullet$  spazio (signed  $\mathbf{int}$ ) = spazio (unsigned  $\mathbf{int}$ )
- **Example 1** Es, se la parola è a 32 bit,
	- **signed** int  $\{-2^{31}, ..., 0, ... +2^{31} -1\}$ , i.e.,  $2^{32}$
	- **unsigned** int  $\{0, ..., +2^{32} -1\}$ , sempre  $2^{32}$
- Come faccio a sapere i limiti per un intero?
	- #include<limits.h>, e richiamo le costanti

### **INT\_MIN,INT\_MAX**

**E** Quando il valore di una variabile int eccede INT MAX si ha overflow

POLITECNICO DI MILANO

Informatica B, AA 17/18, Giacomo Boracchi

### Operazioni built-in per dati di tipo int

- Assegnamento di un valore int a una variabile int
- Somma (tra int ha come risultato un int)  $\ddot{}$
- Sottrazione (tra int ha come risultato un int)
- Moltiplicazione (tra int ha come risultato un int)
- Divisione con troncamento della parte non intera  $\mathcal{L}_{\mathcal{A}}$  $(risultato$  int)
- Resto della divisione intera  $\%$  $\mathcal{L}_{\mathcal{A}}$
- Relazione di uguaglianza  $==$
- Relazione di diversità  $l =$
- Relazione "minore di"  $\langle$
- Relazione "maggiore di"  $\mathcal{L}_{\mathcal{A}}$  $\geq$
- <= Relazione "minore o uguale a"
- Relazione "maggiore o uguale a"  $>=$

Relazional Operatoor

**Operatoori**<br>Aritmetici

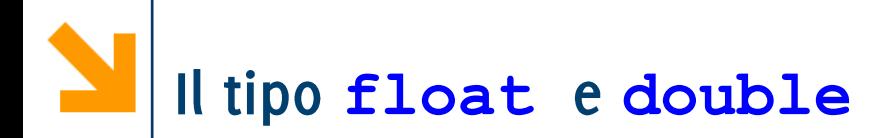

- Approssimazione di  $\mathbb R$  (che è un insieme denso), quindi i valori  $\mathcal{L}_{\mathcal{A}}$ vengono approssimati per «magnitudine», e limiti nella precisione della rappresentazione
- Nella rappresentazione in virgola mobile (floating point) il  $\mathcal{L}_{\mathcal{A}}$ numero  $n$  si scrive come due parti separate da "E":
	- $\bullet$  m: mantissa
	- e: esponente (rispetto alla base 10), tali che  $n = m * 10^e$

Ad esempio, 1 780 000.000 0023 in virgola mobile: 178 000.000 000 23 E1 17 800 000 000 023 E-7 1.780 000 000 0023 E+6 ecc.

Unico fatto certo: **float**  $\le$  **spazio** (**double**) ≤ spazio(**long double**)

Esempio tipico  $f$ **loat** in 4 byte e **double** in 8 byte  $\Rightarrow$  accuratezza: 6 decimali per **float** 15 decimali per **double**  $\Rightarrow$  valori tra  $10^{-38}$  e  $10^{+38}$  per **float** tra 10<sup>-308</sup> e 10<sup>+308</sup> per **double** 

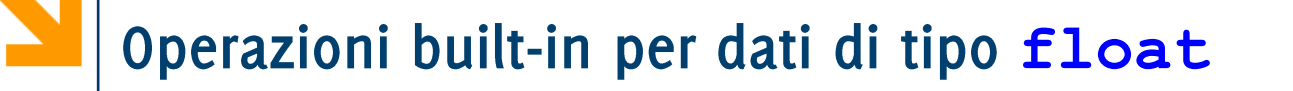

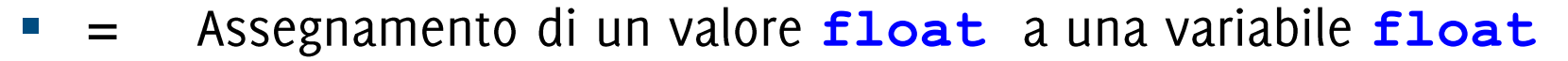

- Somma (tra float, risultato float)  $+$
- Sottrazione (tra **float**, risultato **float**)
- Moltiplicazione (tra **float**, risultato **float**)  $\mathcal{L}^{\text{max}}$
- Divisione (tra float, risultato float)  $\mathcal{L}_{\mathcal{A}}$
- Relazione di uguaglianza
- Relazione di diversità  $l =$
- Relazione "minore di"  $\lt$
- Relazione "maggiore di"  $\mathcal{L}_{\mathcal{A}}$  $\geq$
- <= Relazione "minore o uguale a"
- Relazione "maggiore o uguale a"  $>=$

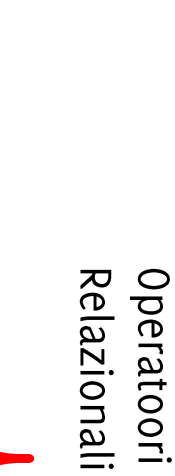

Operatoor **Aritmetic** 

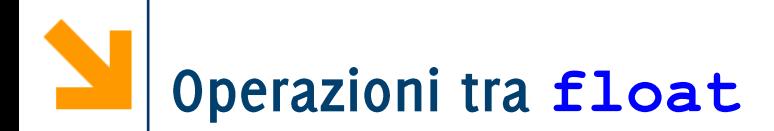

- operazioni applicabili a float (anche a double e long double) sono le stesse degli int, ma divisione '/' dà risultato reale
- NB: il simbolo dell'operazione è identico a divisione intera
- standard library math. h fornisce funzioni predefinite (sqrt,  $\mathcal{L}_{\mathcal{A}}$ pow, exp, sin, cos, tan...) applicate a valori double

 $\Rightarrow$  si usa **double** anche quando basta **float** 

## Il tipo float e double : le approssimazioni

- Nella rappresentazione di un numero decimale possono esserci  $\mathcal{L}_{\text{max}}$ errori di approssimazione
	- Non sempre:  $(x / y) * y == x$
	- Per verificare l'uguaglianza tra float o double, definire dei bounds : Invece di
		- $-$  if  $(x == y)$  ... è meglio
		- $-$  if (x <= y + .000001 && x >= y .000001)
- Buona parte delle operazioni algebriche eseguibili tra *float*  $\left\vert \cdot\right\vert$ (es. l'elevamento a potenza, il logaritmo, la radice, il valore assoluto...) sono nella libreria math che occorre includere con
	- · #include<math.h>

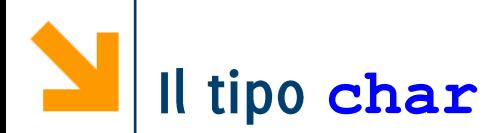

- La codifica ASCII prevede di allocare sempre 1 Byte per  $\mathbb{R}^n$ rappresentare caratteri
	- · alfanumerici
	- · di controllo (istruzioni legate alla visualizzazione),
- C'è una corrispondenza tra i char e 256 numeri interi
- **Le operazioni sui char sono le stesse definite su int** 
	- hanno senso gli operatori aritmetici  $(+ * / \%)$
	- hanno senso gli operatori di relazione  $(==, >, <, ...$  etc)  $\bullet$
- **unsigned char** coprono l'intervallo [0, 255].
- **signed char** coprono l'intervallo [-128, 127].
- **N.B.** non esistono tipi semplici più «piccoli» del **char**

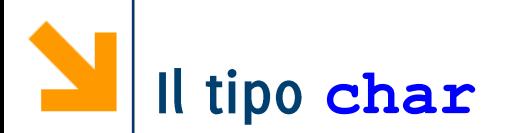

- I valori costanti di tipo char nel codice sorgente si delimitano tra apici singoli \
- Gli apici doppi " " vengono utilizzati per delimitare stringhe, i.e. sequenze di caratteri (non hanno un loro tipo built in)
	- · le abbiamo già viste in printf e scanf

### La codifica ASCII (parziale)

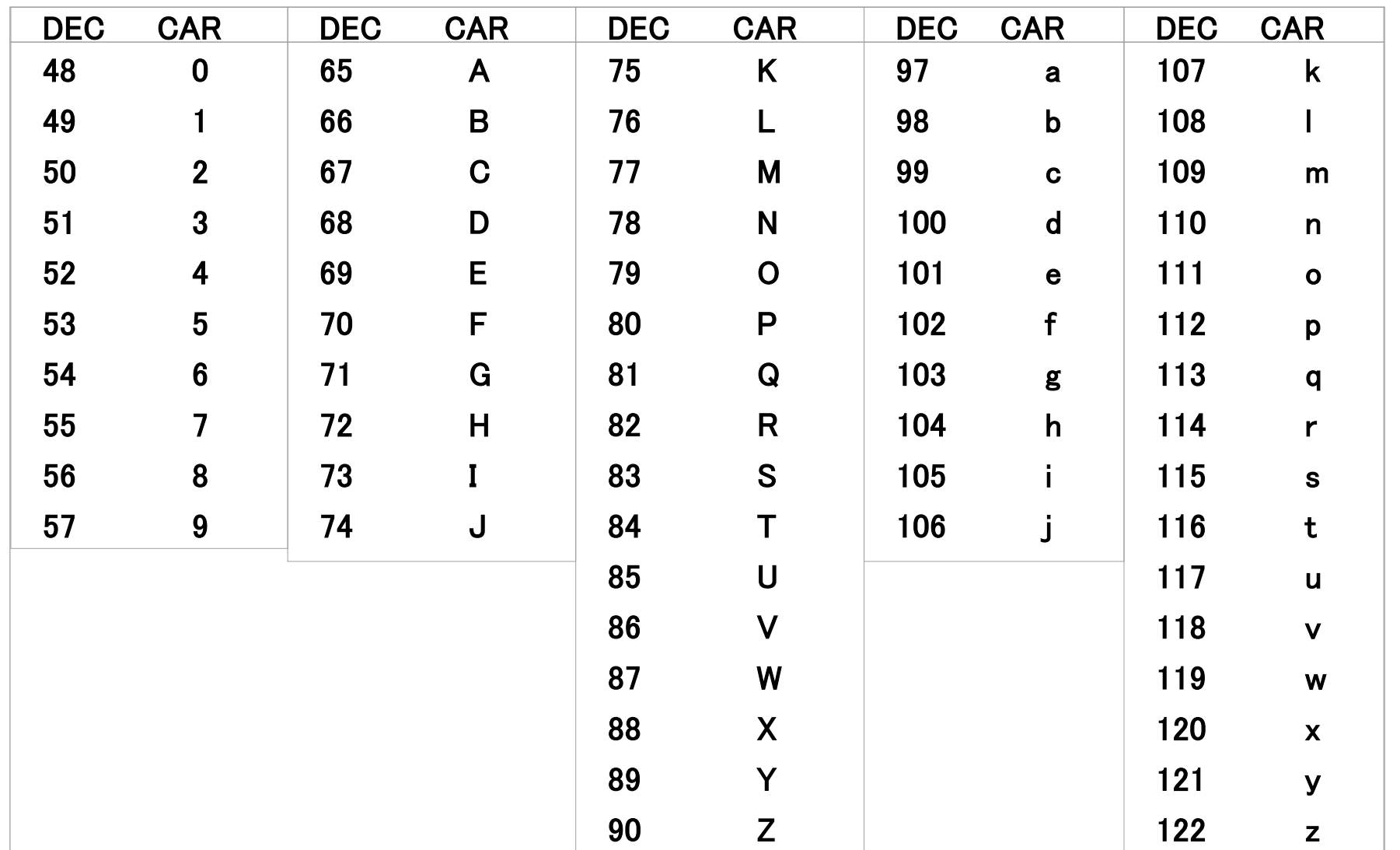

#### Informatica B, AA 17/18, Giacomo Boracchi

# Il tipo char esempi

**char a,b;**  $b = 'q';$ **a = "q";**   $a = \sqrt[n]{n}$ ;  $b = 'ps';$ **a = 75;**   $a = 'c' + 1;$  $a = 'c' - 1;$ **a = 20; a \*= 4; a -= 10;**   $a = '1';$ 

# **Il tipo char esempi**

**char a,b; b = 'q'; /\* Le costanti di tipo carattere si indicano con ' \*/ a = "q"; /\* NO: "q" è una stringa, anche se di un solo carattere \*/ a = '\n'; /\* OK: \n è un carattere a tutti gli effetti anche sono due elementi\*/ b = 'ps'; /\* NO:'ps' non è un carattere valido\*/ a = 75; /\*associa ad a il carattere'K' cfr ASCII a = 'c' + 1; /\* a diventa 'd' \*/ a = 'c' - 1; /\* a diventa 'b' \*/ a = 20; a \*= 4; /\* sta per a = a \* 4, quindi a = 80 ('P')\*/ a -= 10; //a <--70 che corrisponde al carattere 'F' a = '1'; /\*a è il carattere 1, corrispondente a 49**

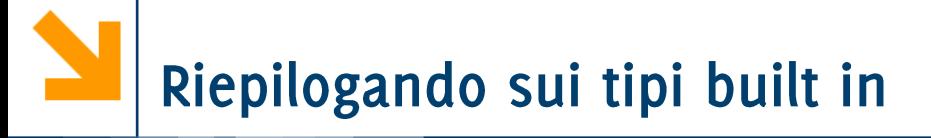

- I tipi integal sono discreti, rappresentano valori numerabili
	- sono char ed int con tutti i qualificatori e quantificatori **signed/unsigned char, short/long int, signed/unsigned int**

- I tipi floating approssimano insiemi densi
	- sono **float e double**, eventualmente con il quantificatori **long**

I tipi floating e integral assieme compongono i tipi arithmetic

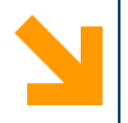

# Tipi di Dato Strutturati

Gli array  $\frac{1}{\sqrt{2}}$ 

Informatica B, AA 17/18, Giacomo Boracchi

# I Tipi Strutturati in C

- Permettono di immagazzinare informazione aggregata  $\mathcal{L}_{\mathcal{A}}$ 
	- Vettori e matrici in matematica
	- Testi (sequenza di caratteri)
	- Immagini
	- Rubriche
	- · Archivi,.. etc.
- Le variabili strutturate memorizzano diversi elementi  $\mathcal{L}^{\text{max}}$ informativi:

- omogenei
- eterogenei
- Oggi vedremo gli array

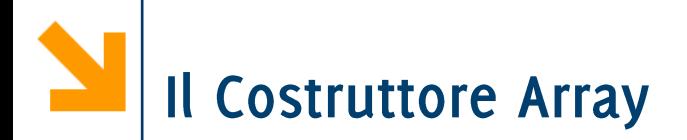

Gli array sono sequenze di variabili omogenee

- sequenza: hanno un ordinamento (sono indicizzabili)
- **omogenee:** tutte le variabili della sequenza sono dello stesso tipo

Ogni elemento della sequenza è individuato da un indice

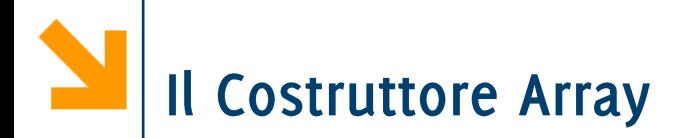

Sintassi dichiarazione di una variabile mediante costruttore array

### **tipo nomeArray[Dimensione];**

- **tipo** la keyword di un tipo (built in o user-defined)
- **· nomeArray** è il nome della variabile
- **Dimensione** è un numero che stabilisce il numero di elementi della sequenza.

NB: Dimensione è un numero fisso, noto a compile-time:

- non può essere una variabile (il suo valore sarebbe definito solo a run-time)
- non è possibile modificare le dimensioni durante l'esecuzione (e.g. allungare o accorciare l'array)

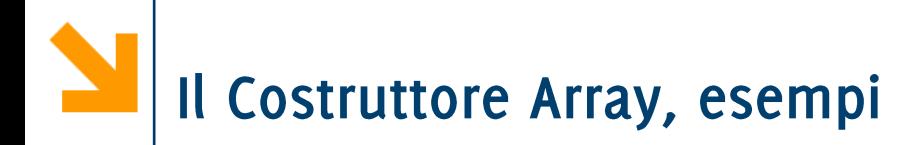

Esempi

- **int vet[8];**
- **char stringa[5];**
- **float resti[8];**

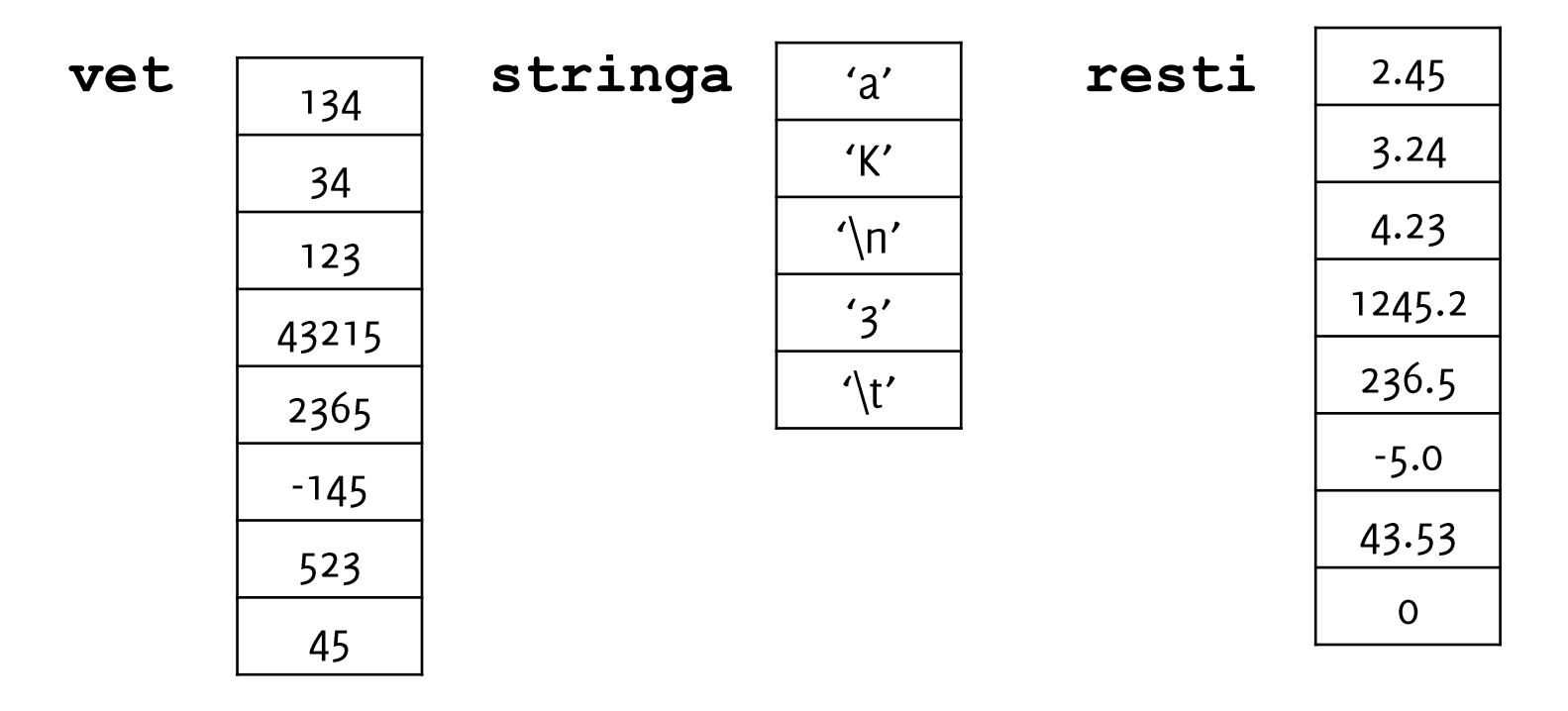

#### Informatica B, AA 17/18, Giacomo Boracchi

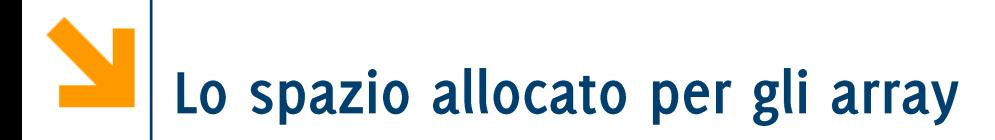

int Pippo[20];  $\mathcal{L}_{\mathcal{A}}$ 

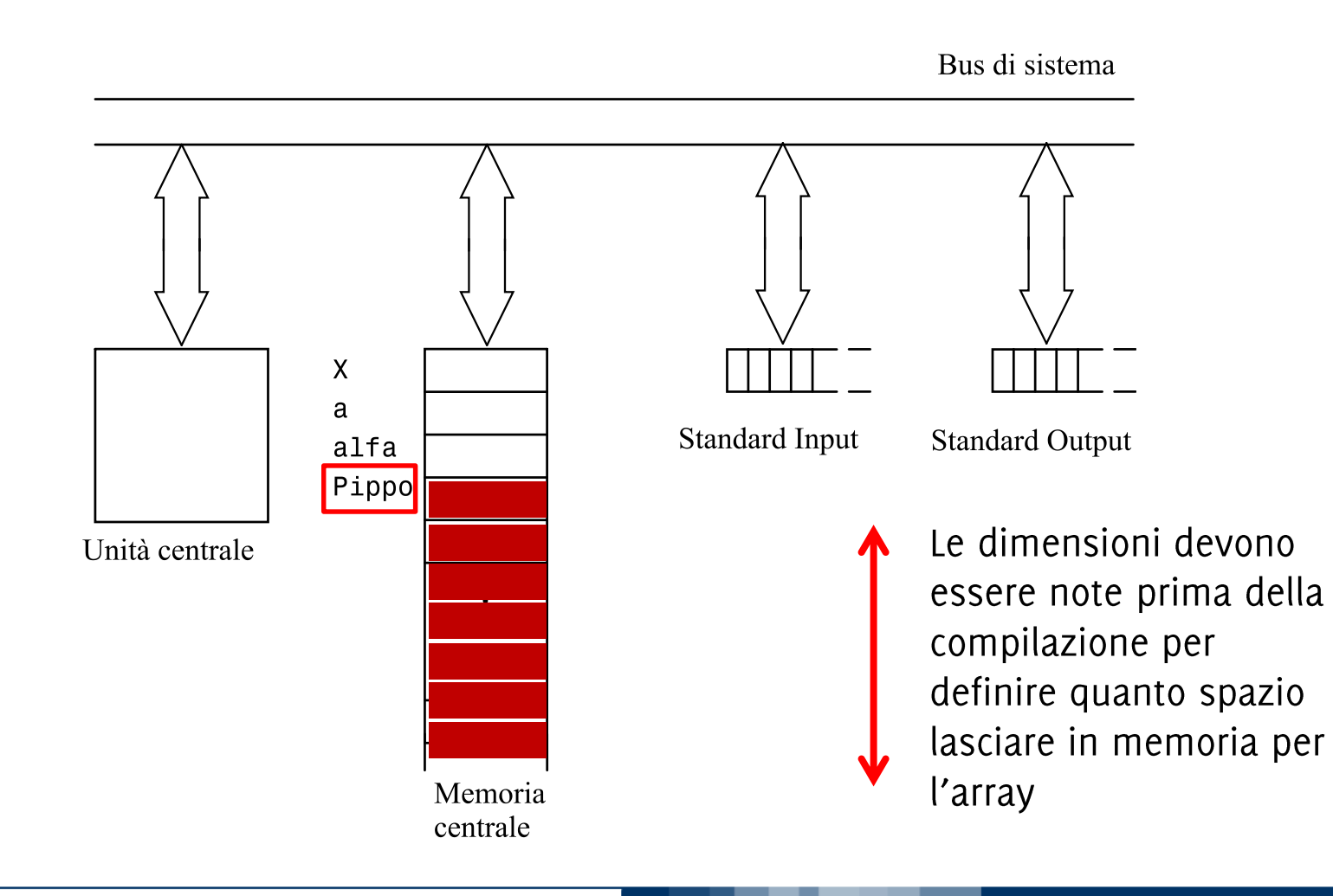

### Accedere agli elementi dell'array

• È possibile accedere agli elementi dell'array specificandone un **indice** tra parentesi quadre []

```
int vet[20];
```
**vet [0]** è il primo elemento della sequenza

**vet [19]** è l'ultimo elemento della sequenza

- Ogni elemento dell'array è una variabile del tipo dell'array: **vet**[7] conterrà un valore intero
- Una volta fissato l'indice, non c'è differenza tra un elemento dell'array ed una qualsiasi variabile dello stesso tipo

**int a; a = vet[0]; vet[0] = a; vet[0] += a;**

NB in C gli array sono indicizzati a partire da o

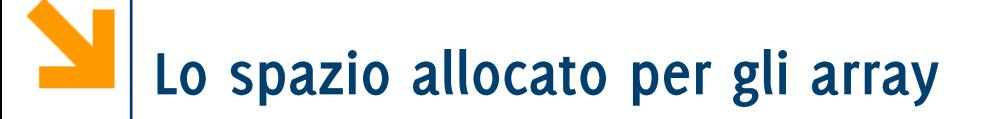

### **int Pippo[20];**

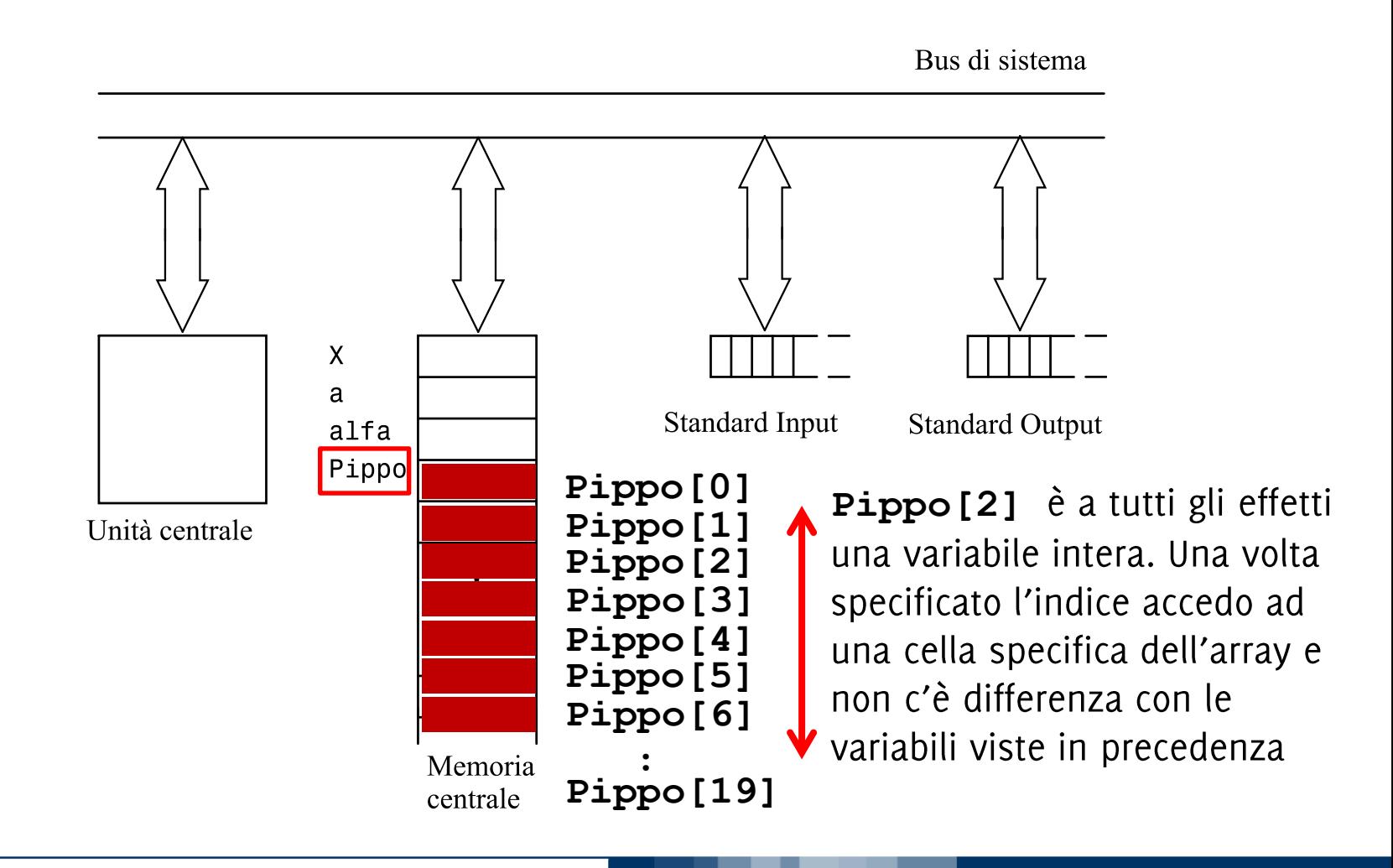

Il valore dell'indice è di tipo integral (char, int)

È quindi possibile utilizzare una variabile per definire l'indice all'interno dell'array

```
int vet[20]; int i = 0;
```
L'espressione: vet[i]

va interpretata nel seguente modo:

- 1. Leggi il valore di i
- 2. Accedi all'elemento di **vet** alla posizione di indice **i**
- Leggi il valore che trovi in quella cella di memoria  $3.$ **vet[i]**

con lo stesso criterio posso interpretare

```
vet[i + 1];
```
Una volta fissato l'indice in un array si ha una variabile del tipo dell'array che può essere usata per

• assegnamenti

**vet[2] = 7; vet[4] = 8 % 3;**

- **i = 0; vet[i] = vet[i+1];**
- operazioni logiche

**vet[0] == vet[9]; vet[1] < vet[4];** 

• operazioni aritmetiche

**vet[0] == vet[9] / vet[2] + vet[1] / 6;** 

• operazioni di I/O **scanf("%d", &vet[9]); printf("valore pos %d = %d", i, vet[i]);**

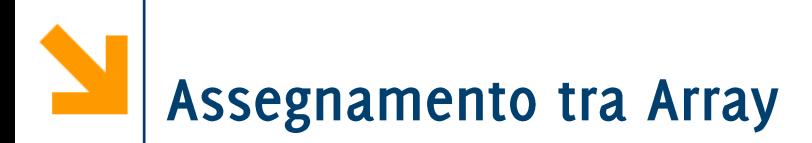

Es: Scrivere un frammento di codice per dichiarare un array di dimensione 3 e per scrivere in ogni variabile un numero (da 1 a 3) corrispondente alla posizione della cella.

Es: Scrivere un frammento di codice per dichiarare un array di dimensione  $3$  e per scrivere in ogni variabile un numero (da 1 a 3) corrispondente alla posizione della cella.

int vet $[3]$ ;  $vet[0] = 1;$  $\text{vet}[1] = 2;$  $vet[2] = 3;$ 

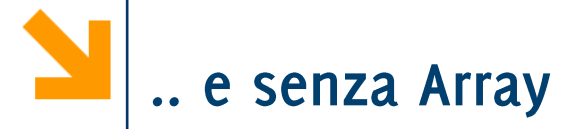

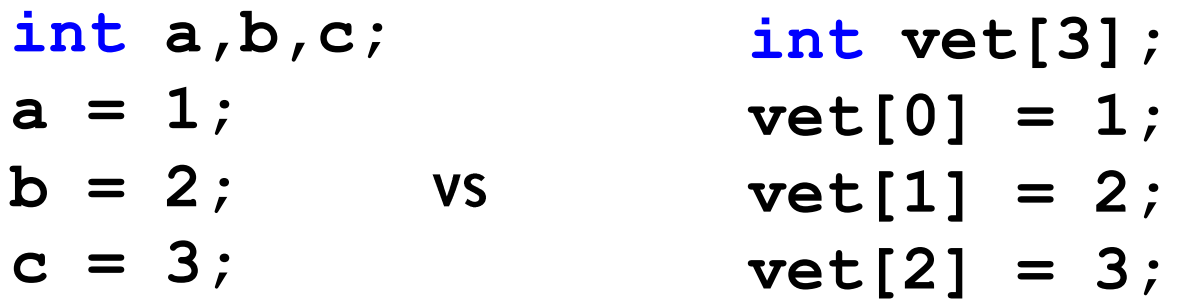

Come faccio a richiamare "il secondo valore inserito"?

- Con le variabili devo salvare da qualche parte che **a** contiene il primo valore, **b** il secondo ... perché le variabili non hanno un ordinamento
- Con il vettore mi basta accedere a vet [1] perché gli elementi di un vettore seguono un ordinamento

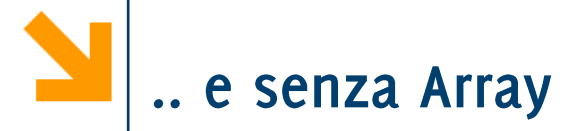

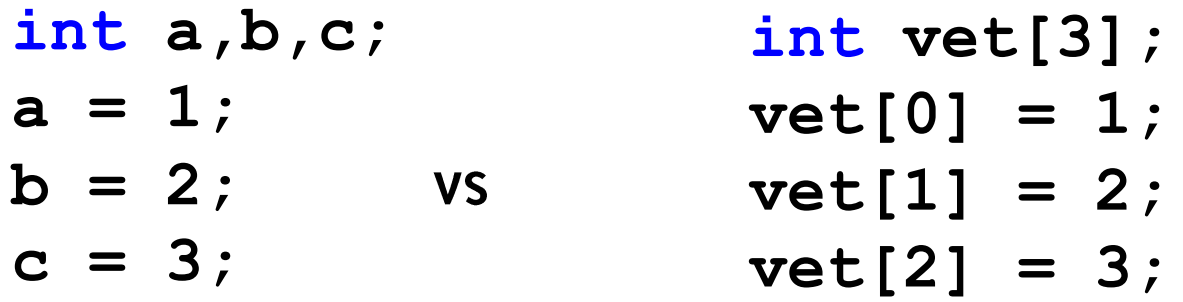

La soluzione diventa decisamente impraticabile quando si richiedono molte variabili: occorre usare array

- perché sono indicizzati
- perché posso popolarli/elaborarli con un ciclo

Con i vettori tipicamente il **for** risulta molto più comodo del while perché la variabile del ciclo viene usata per indicizzare gli elementi dell'array

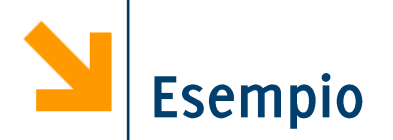

Scrivere un programma che dichiara un array di dimensione 300 e scrive in ogni cella un numero da 1 a 300.

```
#include<stdio.h>
```
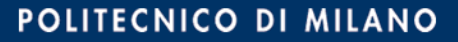

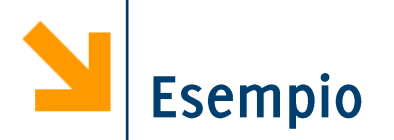

Scrivere un programma che dichiara un array di dimensione 300 e scrive in ogni cella un numero da 1 a 300.

```
#include<stdio.h>
void main ()
\mathbf{\mathcal{L}}int vet[300]; int int i;
                                           Tipico uso del for per
         (i = 0; i < 300 ; i++)for
                                           scorrere un arrav
      vet[i] = i + 1 ;
\mathbf{\}
```
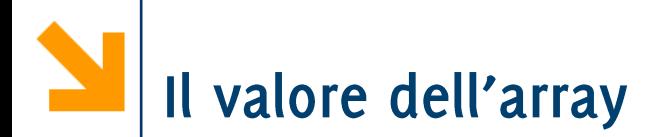

Abbiamo visto che gli elementi dell'array contengono valori del tipo dell'array.

Quando scrivo

```
int vet[300],
```
So che in vet [0] troverò un intero.

Cosa c'è invece in vet?

• L'indirizzo del primo elemento in memoria, i.e.

 $\texttt{vet} == \texttt{åvet[0]}$ 

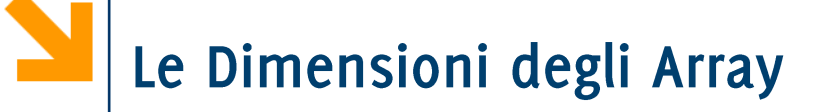

Non è possibile accedere ad un elemento dell'array ad una  $\mathbb{R}^n$ posizione superiore alla dimensione:

```
int vet[20];
```
**scrivere vet[40]** (o anche solo vet[20] visto che le 20 **vet[0] vet[19]**

In tal caso si ha segmentation fault, che nella migliore delle ipotesi si manifesta solamente a run-time (come quando si dimentica  $\boldsymbol{\epsilon}$  in scanf $(\ldots)$ ).

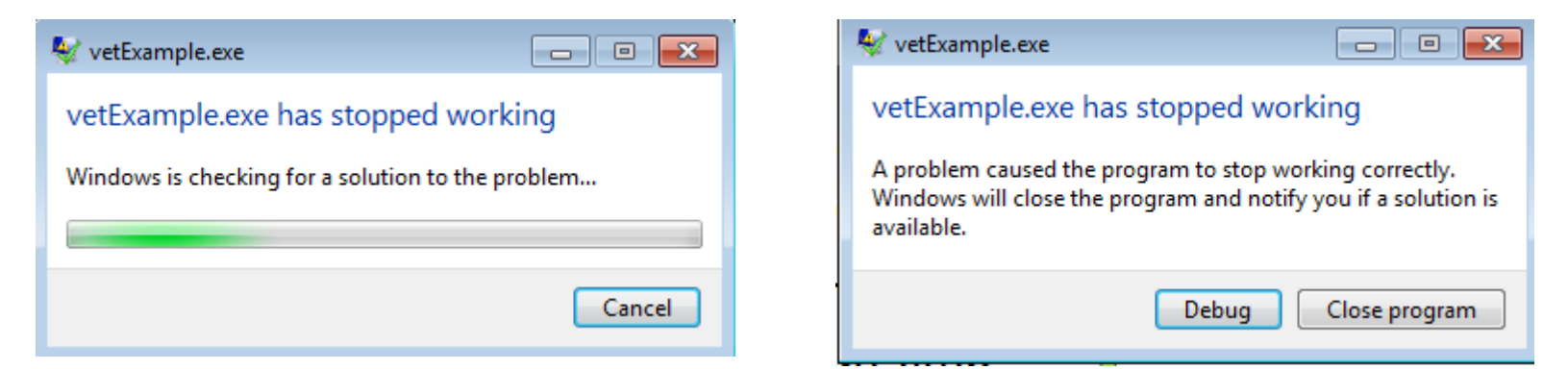

POLITECNICO DI MILANO

### Informatica B, AA 17/18, Giacomo Boracchi

Errore

```
int dim; /* il valore a dim è associato solo 
durante l'esecuzione */
```
**scanf "%d", &dim**

**float resti[dim]; /\* quindi il compilatore non sa quanto spazio riservare in memoria per resti \*/**

Anche se il gcc lo permette, questo NON è da fare perché espone il codice a vulnerabilità

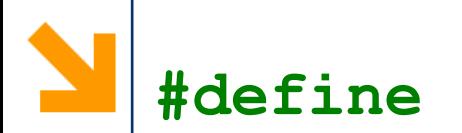

**Spesso si ricorre alla direttiva di precompilazione define** per dichiarare un array

### **#define NOME\_DEFINE valoreNumerico**

- **Prima della compilazione, ogni istanza di NOME DEFINE** (riferibile all'uso di variabile) verrà sostituita da **valoreNumerico**
- Se dichiaro int vet [NOME DEFINE]; le dimensioni di **vet** sono note prima di iniziare la compilazione
- **L'utilizzo di define** rende il codice più leggibile, e facilmente modificabile quando occorre cambiare la dimensione dell'array (richiede comunque la ricompilazione del codice sorgente)
- **NB** non occorre il; dopo valoreNumerico

Non esistono funzioni/comandi per acquisire un array di numeri (i.e., l'omologo di scanf ("%d"..)

Non esistono funzioni/comandi per acquisire un array di numeri (i.e., l'omologo di scanf ("%d"..)

```
#define MAX_LEN 30
#include <stdio.h>
void main()
{
      int v1 [MAX_LEN];
      int i;
      for(i = 0; i < MAX LEN; i++){
       printf("Inserire elemento posizione %d" , i+1);
       scanf("%d" , &v1[i]);
      }
}
```
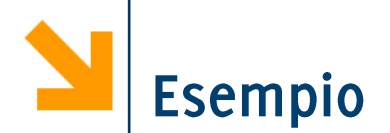

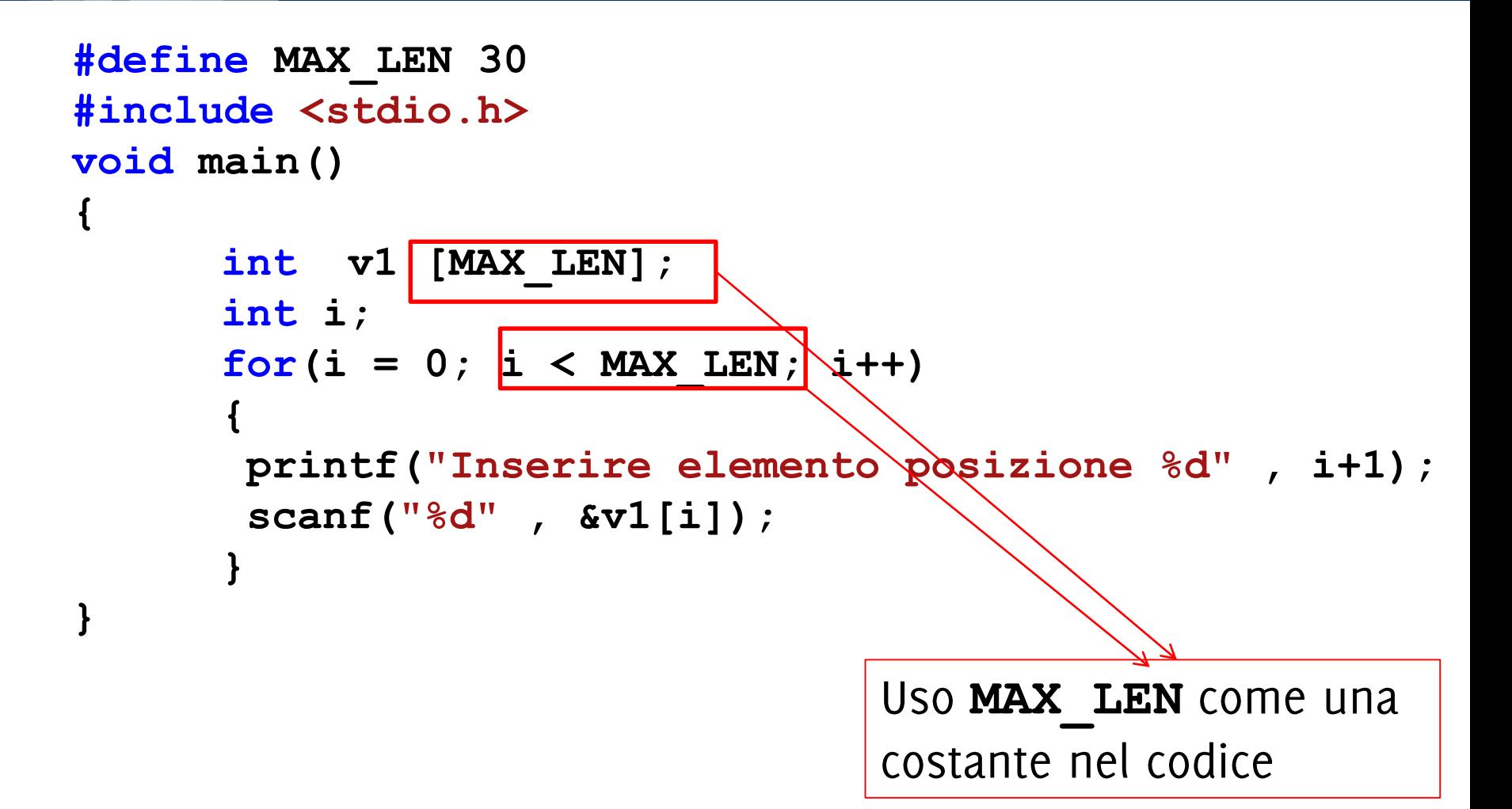

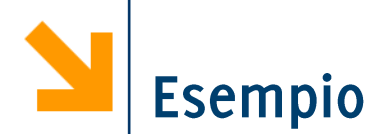

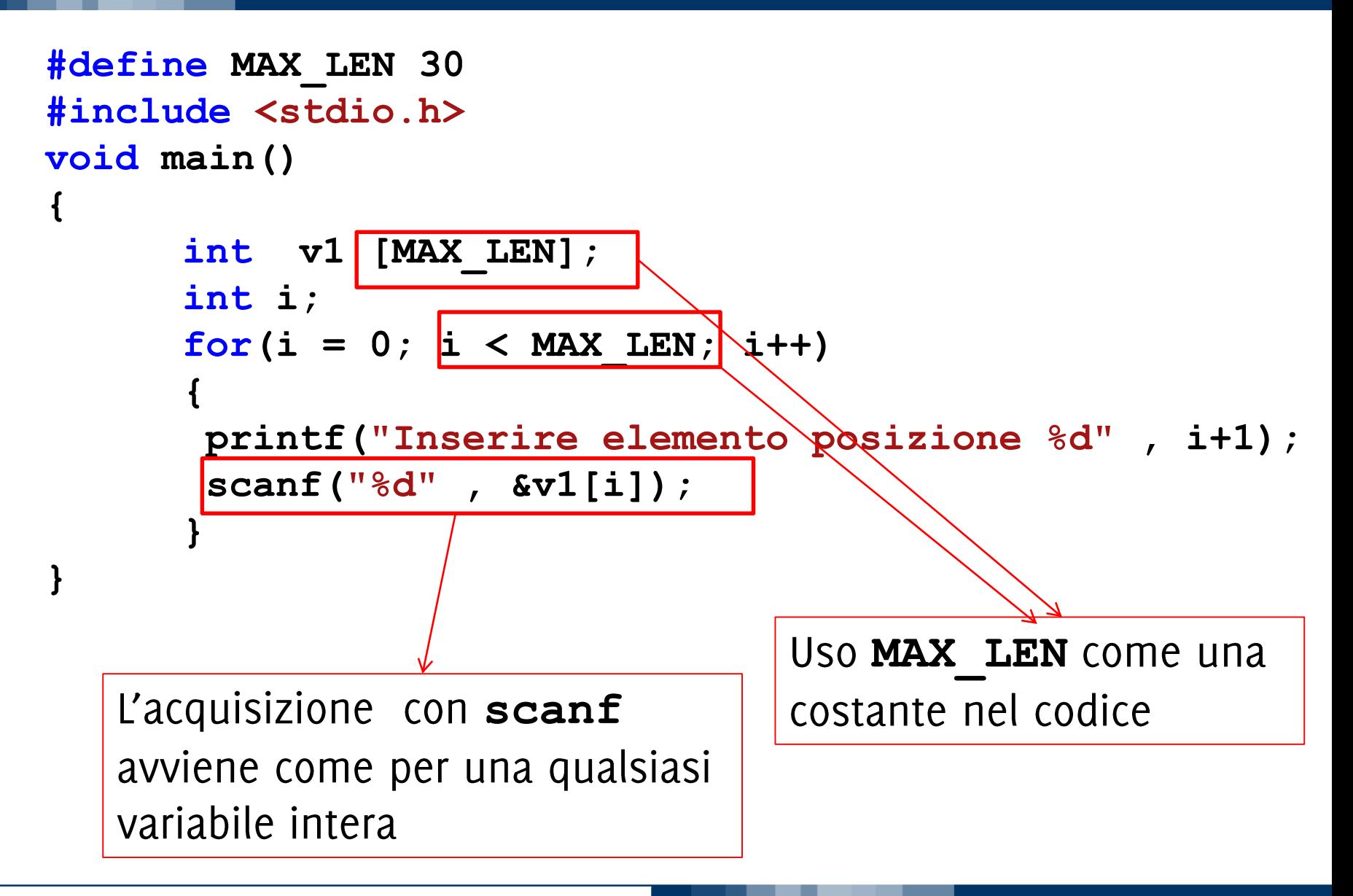

#### Informatica B, AA 17/18, Giacomo Boracchi

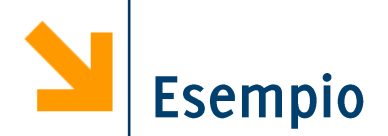

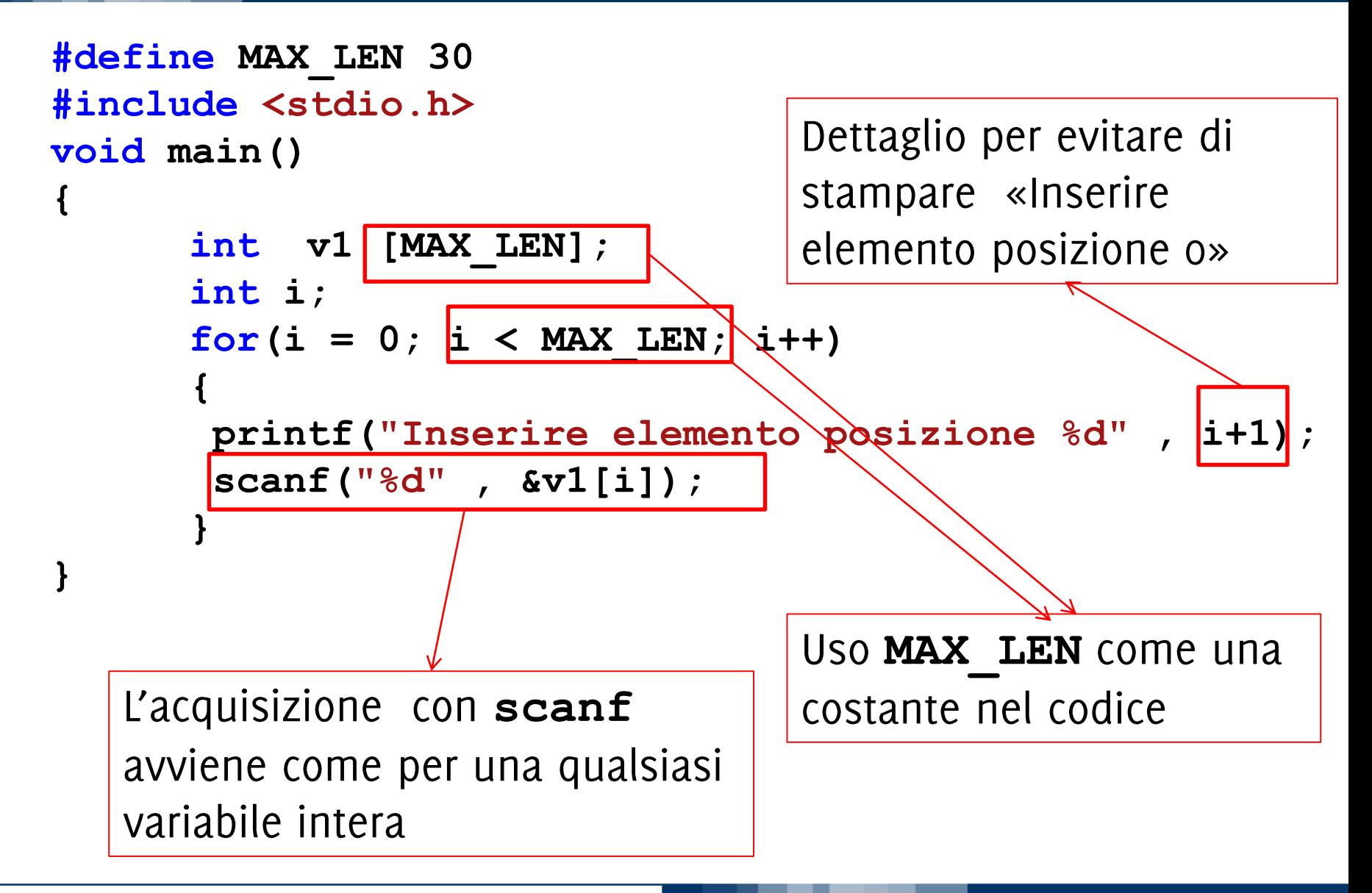

#### Informatica B, AA 17/18, Giacomo Boracchi

# Le Dimensioni degli Array: Effettive vs Reali

- Distinguere tra dimensioni reali e dimensioni effettive  $\mathcal{L}_{\mathcal{A}}$
- Le dimensioni reali sono quelle con cui viene dichiarato un  $\mathbb{R}^3$ array. Sono fissate prima della compilazione, non modificabili. Si fissano «grandi a sufficienza»
- Le dimensioni effettive delimitano la parte dell'array che si utilizzerà durante l'esecuzione.
	- Possono essere specificate dall'utente in una variabile (previo controllo di compatibilità con quelle reali e.g., con do while)
- Esempio: modificare il programma precedente richiedendo  $\mathbb{R}^n$ prima all'utente quanti elementi inserire nell'array

### Le Dimensioni degli Array: Effettive vs Reali

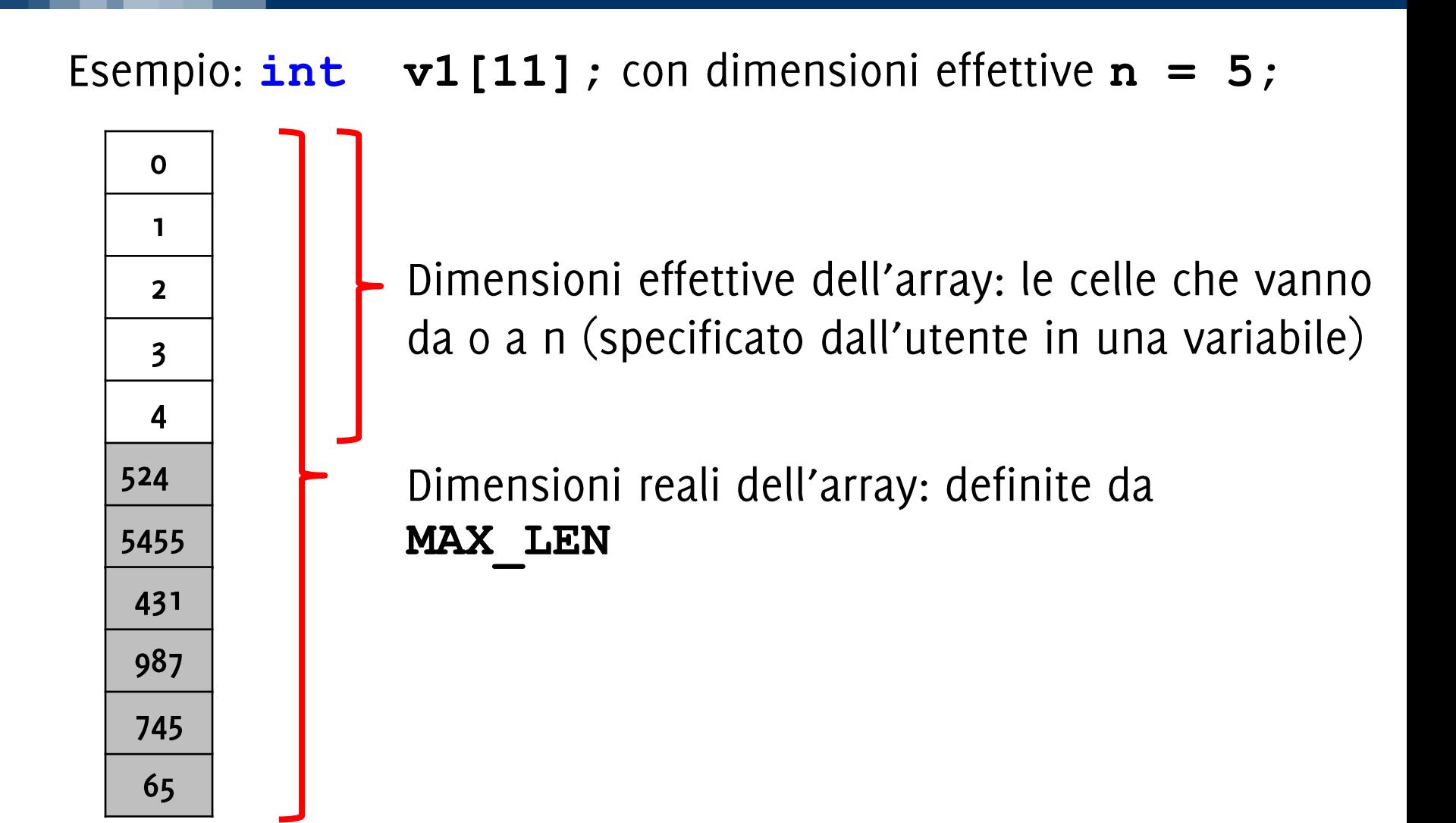

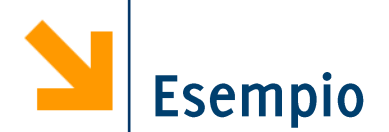

```
#define MAX_LEN 30
#include <stdio.h>
void main()
{
      int v1 [MAX_LEN];
      int i, n; // n contiene le dimensioni effettive
      do
      {
       printf("quanti numeri vuoi inserire?");
       scanf("%d" , &n);
      }while(n < 0 || n > MAX_LEN); 
      for(i = 0; i < n; i++){
       printf("Inserire elemento posizione %d" , i+1);
       scanf("%d" , &v1[i]);
      }
}
```
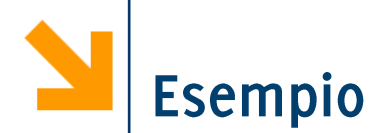

```
Sono certo che n è
#define MAX_LEN 30
#include <stdio.h>
                                 compatibile con le
void main()
                                 dimensioni reali di v1
{
      int v1 [MAX_LEN];
      int i, n; // n contiene le dimensioni effettive
      do
      {
       printf("quanti numeri vuoi inserire?");
       scanf("%d" , &n);
      }while(n < 0 || n > MAX_LEN); 
      for(i = 0; i < n; i++)
      {
       printf("Inserire elemento posizione %d" , i+1);
       scanf("%d" , &v1[i]);
      }
}
```
Informatica B, AA 17/18, Giacomo Boracchi

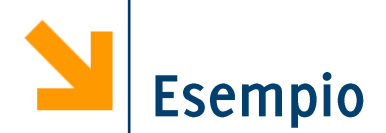

```
Da qui in poi opero solo
#define MAX_LEN 30
#include <stdio.h>
                                 sulle prime n celle, quelle
void main()
                                 che vanno dall'indice 0 ad
{
                                 n-1int v1 [MAX_LEN];
      int i, n; // n contiene le dimensioni effettive
      do
      {
       printf("quanti numeri vuoi inserire?");
       scanf("%d" , &n);
      }while(n < 0 || n > MAX LEN);
      for(i = 0; |i < n; i++)
      {
       printf("Inserire elemento posizione %d" , i+1);
       scanf("%d" , &v1[i]);
      }
}
```
Informatica B, AA 17/18, Giacomo Boracchi

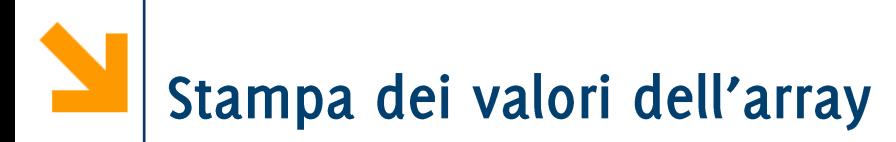

In generale non esiste un fattore di conversione per stampare gli array. Quindi occorre procedere iterando

In generale non esiste un fattore di conversione per stampare gli array. Quindi occorre procedere iterando

Assumiamo che l'array **v1** abbia dimensioni effettive **n** 

```
printf("\nHai inserito: [");
   for(i = 0 ; i < n ; i++)printf(" %d ", v1[i]);
    printf("]");
```
Per gli array di caratteri questo non è necessario (ma è comunque possibile seguire questa strada)

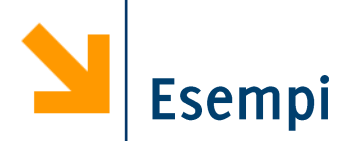

- Scrivere un programma che richiede all'utente di inserire una  $\mathcal{L}^{\mathcal{A}}$ sequenza di numeri, specificando anticipatamente il numero di elementi che si intende inserire (controllare che sia compatibile con le dimensioni massime, 100)
- $\blacksquare$  Il programma
	- Calcola il massimo della sequenza
	- Stampa tutti gli elementi inseriti in ordine contrario.
	- Stampa tutti i numeri dal massimo fino all'ultimo elemento dell'array

POLITECNICO DI MILANO

• Conta le occorrenze del massimo

# Assegnamento tra array

Non c'è un modo per direttamente assegnare tutti i valori in un primo array ad un secondo array

```
#include <stdio.h>
void main()
{ int v1[300], v2[300];
     int i;
     for(i = 0 ; i < 300 ; i++)
          v1[i] = i+1;
     v2 = v1;
}
                        incompatible types 
                        when assigning to 
                        type 'int[300]' from
```
**type 'int \*'**

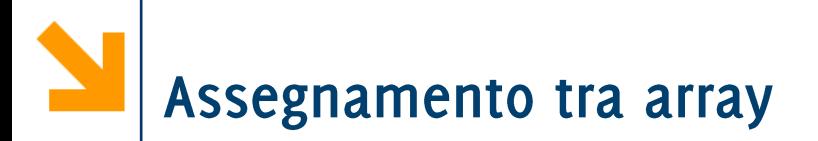

Occorre operare su ogni singolo elemento dell'array!

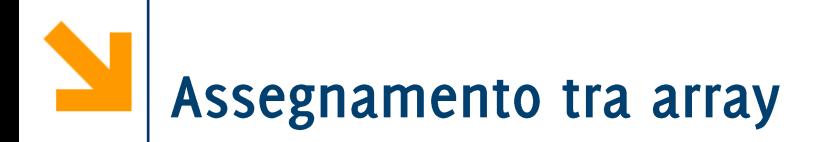

Occorre operare su ogni singolo elemento dell'array!

```
#define MAX_LEN 30
#include <stdio.h>
void main()
{ int v1 [MAX_LEN], v2[MAX_LEN];
      int i;
      // popolo v1
      for(i = 0; i < MAX LEN; i++)v1[i] = i;
      // copio i valori in v2
      for(i = 0; (i < MAX  LEN) ; i++)
            v2[i] = v1[i];
      // stampo
      for(i = 0; (i < MAX  LEN) ; i++)
            printf("\nv1[%d] = %d , v2[%d] = %d"
, i, 
                  v1[i], i, v2[i]);
}
```
Informatica B, AA 17/18, Giacomo Boracchi

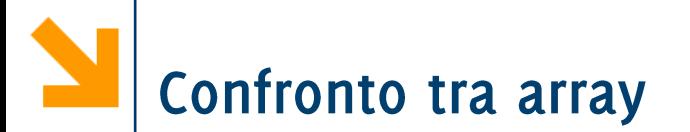

Non c'è un modo per direttamente confrontare tutti i valori in due array

```
#include <stdio.h>
void main()
{ int v1[300], v2[300];
     int i;
     for(i = 0 ; i < 300 ; i++)
          { v1[i] = i+1;
            v2[i] = v1[i]; }
        (v1 == v2)printf("ok"); }
                                  non da 
                                  errore di 
                                  compilazione
                                  ma non fa
                                  quello che
                                  vorremmo…
```
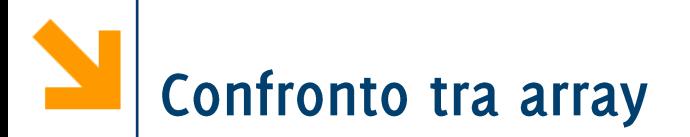

Occorre operare su ogni singolo elemento!

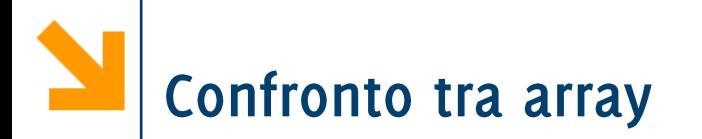

Occorre operare su ogni singolo elemento: quindi

```
#define MAX_LEN 300
#include <stdio.h>
void main()
{ int v1 [MAX_LEN], v2[MAX_LEN];
      int i, uguali;
      for(i = 0; i < MAX LEN; i++){
            v1[i] = i+1;
            v2[i] = v1[i];
      }
      uguali = 1;
      for(i = 0; (i < MAX LEN) && uquali; i++)
            if(v1[i] != v2[i])uguali = 0;
      if(uguali)
            printf("ook!");}
```
Informatica B, AA 17/18, Giacomo Boracchi

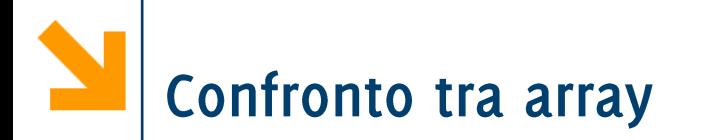

Occorre operare su ogni singolo elemento: quindi

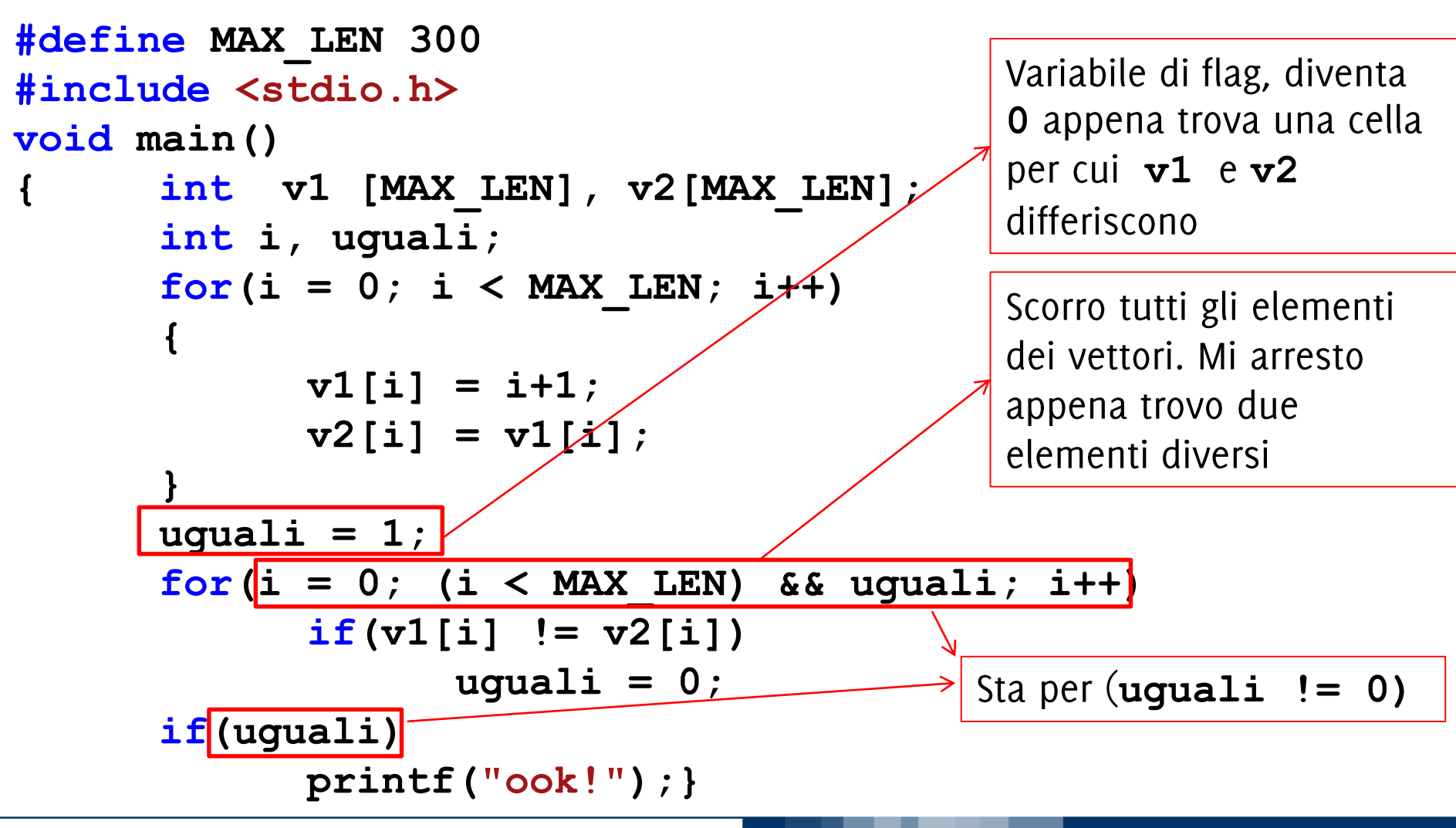

Informatica B, AA 17/18, Giacomo Boracchi

Per controllare che una condizione (uguaglianza in questo caso) sia soddisfatta da tutti gli elementi del vettore uquali =  $1$ ;

```
for (i = 0; (i < MAX  LEN); i++)if(v1[i] != v2[i])uquali = 0;
```
Al termine del ciclo, se uguali è rimasta 1 sono certo che la condizione da verificare non è mai stata negata (i.e., $v1$  [i] != v2 [i] è sempre stata falsa). Quindi che tutti gli elementi degli array coincidono.

- La variabile di flag (uguali) può solo cambiare da 1 in 0
- Ovviamente il ruolo di 0 e di 1 possono essere invertiti nel  $\mathcal{L}^{\text{max}}_{\text{max}}$ codice sopra

POLITECNICO DI MILANO

Informatica B, AA 17/18, Giacomo Boracchi

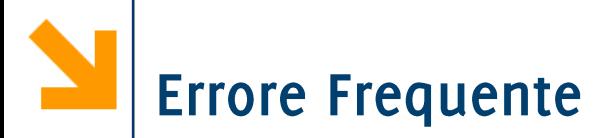

Errore frequente: modificare il valore della variabile di flag nel anche nel verso opposto.

```
\n
$$
\text{equali} = 1;\n \quad \text{for} (\text{i} = 0; (\text{i} < \text{MAX } \text{LEN}); \text{ i++})\n \quad \text{if} (\text{v1}[\text{i}] != \text{v2}[\text{i}])\n \quad \text{uguali} = 0;\n \quad \text{else}\n \quad \text{uguali} = 1;\n \quad \text{if} (\text{value})\n \quad \text{if} (\text{value})\
$$

```

Alla fine del ciclo se uguali è 1 posso solo concludere che l'ultima coppia di elementi controllati coincide!

Quando la condizione di permanenza nel ciclo è  $(i < \text{MAX }$  LEN) & uguali il problema non si pone ma else risulta comunque inutile

Informatica B, AA 17/18, Giacomo Boracchi

# Copiare alcuni elementi da un array ad un altro

- In molti casi è richiesto di scorrere un array v1 e di selezionare alcuni valori secondo una data condizione.
- **Tipicamente i valori selezionati in v1** vengono copiati in un secondo array, v2, per poter essere utilizzati.
- E buona norma copiare i valori nella prima parte di v2, eseguendo quindi una copia «senza lasciare buchi».
- **E** anche necessario sapere quali sono i valori significativi in v2 e quali no.

### *Esempio :* copiare i numeri pari in  $v1$  in  $v2$

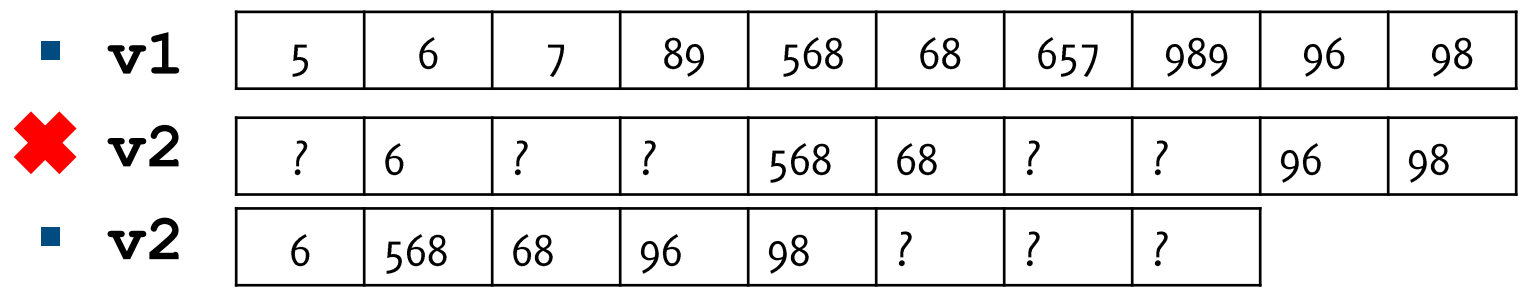

Per fare questo è necessario usare due indici:

- $\cdot$  i per scorrere  $v1$ : parte da 0 e arriva a n1, la dimensione effettiva di v1, con incrementi regolari.
- n2 parte da 0 e viene incrementata solo quando un elemento viene copiato.
	- $-$  n2 indica quindi il primo elemento libero in  $v^2$ ,
	- al termine,  $n2$  conterrà il numero di elementi in  $v2$ , quindi la sua dimensione effettiva

| 5 | 6   | 7  | 89 | 568 | 68 | 657 | 989 | 96 | 98     | $\textbf{i} = 10$ ; |
|---|-----|----|----|-----|----|-----|-----|----|--------|---------------------|
| 6 | 568 | 68 | 96 | 98  | ?  | ?   | ?   | ?  | 2 = 5; |                     |

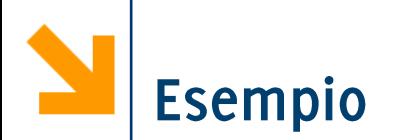

Chiedere all'utente di inserire un array di interi (di dimensione definita precedentemente) e quindi un numero intero t. Il programma quindi:

- · salva gli elementi inseriti in un vettore v1.
- Copia tutti gli elementi di  $v1$  che sono maggiori di n in un secondo vettore v2.
- La copia deve avvenire nella parte iniziale di v2, senza lasciare buchi.
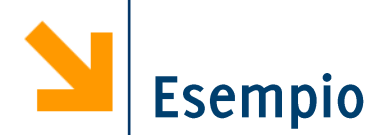

```
printf("\nInserire la soglia");
scanf("%d" , &t);
n2 = 0;
for(i = 0; i < n1; i++)if(v1[i] > t){
 v2[n2] = v1[i];
 n2++;//n2 è la prima posizione libera in v2
}
printf("\n Maggiori di %d sono: [" , t);
//n2 ora è la lunghezza effettiva di v2
for(i = 0 ; i < n2 ; i++)printf(" %d, ", v2[i]);
printf("]");
```
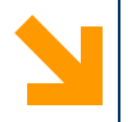

# Array di Caratteri

- Stringhe

Informatica B, AA 17/18, Giacomo Boracchi

#### POLITECNICO DI MILANO

# Array di Caratteri: le stringhe

Nel C le stringhe (sequenze ininterrotte di caratteri) sono realizzate mediante array di caratteri

Esempio

```
char luogo [100];
```
è un array atto a contenere 100 elementi di tipo char

- Dato il frequente utilizzo ci sono standard e comandi particolari  $\mathcal{L}^{\text{max}}$ per facilitare l'uso delle stringhe,
	- $\bullet$  1/0
	- Calcolo lunghezza
	- Confronto e Copia

NB NON esiste il tipo predefinito "string" né altri simili

POLITECNICO DI MILANO

#### Acquisizione e Stampa di Stringhe

- Come per ogni array è possibile popolare un array di caratteri mediante inserimento carattere per carattere **printf("Inserire lunghezza stringa"); scanf("%d" , &n);**  $for(i = 0; i < n; i++)$ **scanf("%c" , &luogo[i]);fflush(stdin);**
- Alternative più comode:
	- **1. scanf("%s" , luogo);**
	- **2. gets(luogo);**

**NB luogo** è l'indirizzo del primo elemento **&luogo** [0], scanf quindi non ha bisogno della  $\epsilon$ .

**NB gets** richiede la libreria string, quindi occorre inserire **#include <string.h>**

Informatica B, AA 17/18, Giacomo Boracchi

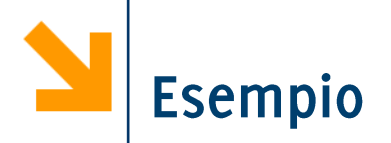

#### POLITECNICO DI MILANO

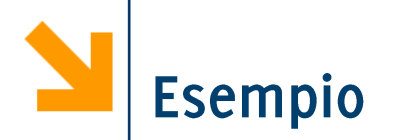

```
Oppure
void main()
                                      fflush(stdin)
{
                                      che funziona
int i;
                                      anche per le
char s[10];
                                     stringhe
printf("\ninserire carattere 1");
scanf("%c", &s[0]); scanf("%*c");
for (i = 1; i < 10; i++){printf("\ninserire carattere %d",i+1);
     scanf("%c", &s[i]); scanf("%*c");
}
for(i = 0; i < 10; i++)printf("%c\n", s[i]);
}
```
Informatica B, AA 17/18, Giacomo Boracchi

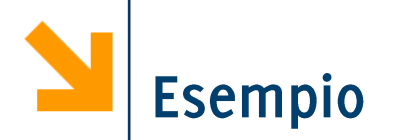

```
E' necessario
void main()
                                       inserirlo anche
{
                                       qua, altrimenti si
int i;
                                       acquisisce solo
char s[10];
                                       l'invio (pulisco il
printf("\ninserire carattere 1");
                                       carattere inserito)
scanf("%c", &s[0]); scanf("%*c");
for (i = 1; i < 10; i++){printf("\ninserire carattere %d",i+1);
     scanf("%c", &s[i]); scanf("%*c");
}
for(i = 0; i < 10; i++)printf("%c\n", s[i]);
}
```
Informatica B, AA 17/18, Giacomo Boracchi

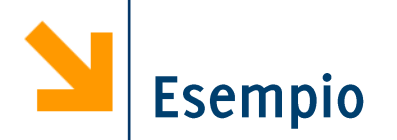

```
Andava bene
void main()
                                   anche così
{
                                   ovviamente
int i;
char s[10];
for (i = 0; i < 10; i++)
     {printf("\ninserire carattere %d",i+1);
     scanf("%c", &s[i]); scanf("%*c");
}
for(i = 0; i < 10; i++)printf("%c\n", s[i]);
}
```
## Il Terminatore di Stringa

- **s** Sia scanf ("%s",...) che gets (...) delimitano la parte significativa (i caratteri inseriti dall'utente) con il carattere **speciale**  $\sqrt{0}$  (con codifica ASCII = 0).
- Se a gets (luogo); digito: Milano in memoria verrà scritto "Milano\0".
- Differenze
	- **scanf("%s",luogo);**  spazio o invio.
	- gets (luogo) ; termina l'inserimento al primo invio Ecco cosa acquisiscono se digito: Piazza san Babila
	- **scanf("%s",luogo); "Piazza\0"**
	- **gets(luogo); "Piazza san Babila\0"**

#### Stampa di Stringhe

• È possibile stampare i caratteri in una stringa fino al **printf("%s",…);**

```
Esempio
```

```
gets(luogo);
printf("Io abito a %s", luogo);
```
• Quando si popola la stringa carattere per carattere, è necessario inserire il terminatore di stringa '\0'

**char provincia[3];**

**provincia[0] = 'M';**

**provincia[1] = 'I';**

**provincia[2] = '\0';**

Occorre tener conto del terminatore anche nella dimensione

**printf("Io abito a %s", provincia);**

## Calcolo della Lunghezza

• È possibile calcolare la lunghezza di una stringa andando a contare gli elementi che precedono  $\sqrt{0}$ . **int len = 0; char luogo[100]; scanf("%s", luogo); while(luogo[len] != '\0') len++; printf("%s e' lunga %d", luogo, len);** 

La lunghezza di una stringa corrisponde alla posizione del carattere  $\sqrt[1]{0}$ . Il valore viene assegnato a len

**•** Oppure è possibile usare la funzione strlen, contenuta nella libreria string

$$
len =
$$
**strlen(luogo)***;*

#### Esempio (Calcolo Lunghezza di Una Stringa)

```
#include<string.h>
void main()
{
      int coincidono,len1,len2,flag;
      char str1[30], str2[30], str3[30];
     printf("inserire prima stringa ");
      gets(str1);
      printf("inserire seconda stringa ");
      gets(str2);
      // calcolo le lunghezze
      len1 = strlen(str1);
      // calcolo le lunghezze
      len2 = strlen(str2);
     printf("\n%s e' lunga %d, %s e' lunga %d", str1, 
len1, str2, len2);
}
```
#### Esempio (Calcolo Lunghezza di Una Stringa)

#### **#include<string.h>**

```
void main()
```
**{**

**int coincid I.** "E:\My Documents\Google Drive\poli\Didattica\2012\_InfoB\_En char str1[30], inserire prima stringa pollo printf("inserire seconda stringa cane **gets(str1);** printf("insenollo e' lunga 5, cane e' lunga 4 **gets(str2);**

```
// calcolo le lunghezze
len1 = strlen(str1);
// calcolo le lunghezze
len2 = strlen(str2);
```

```
printf("\n%s e' lunga %d, %s e' lunga %d", str1, 
len1, str2, len2);
```
**}**

# Confronto tra Stringhe

È possibile verificare se due stringhe coincidono:

- Verificando che la loro lunghezza coincide &&  $1.$
- Verificando se esse coincidono in ogni elemento  $2.$

# Confronto tra Stringhe

È possibile verificare se due stringhe coincidono:

- Verificando che la loro lunghezza coincide &&  $1.$
- Verificando se esse coincidono in ogni elemento  $2.$

**int flag = 1; int len,i; char str1[30], str2[30]; gets(str1); gets(str2); len = strlen(str1); if(len == strlen(str2)) for(i = 0; i < len && flag; i++) { if(str1[i] != str2[i]) flag = 0; } else // non hanno la stessa lunghezza flag = 0; printf("%s == %s : %d", str1, str2, flag);** 

#### Confronto tra Stringhe

Oppure è possibile usare la funzione strcmp, contenuta nella libreria string. Sintassi

```
stromp(s1, s2);
```
- $\blacksquare$  Diventa un intero
	- $\bullet$  == 0 se coincidono
	- $\bullet$  < 0 se s1 precede s2 in ordine alfabetico
	- >  $\circ$  se s1 segue s2 in ordine alfabetico

int cmpr; cmpr =  $stramp(str1, str2)$ ;

if  $(\text{cmpr} == 0)$ 

printf ("%s e %s coincidono", str1, str2);

NB. Le stringhe str1 e str2 devono terminare con '\0'

## Esempio di Confronto Tra Stringhe

```
#include<string.h>
void main()
{
int coincidono, len1, len2, flag;
char str1[30], str2[30], str3[30];
…
// strcmp che restituisce 0 se coincidono
flag = strcmp(str1 , str2);
// metto coincidono a 1 quando flag è 0
coincidono = (flag == 0);
printf("\n%s == %s : %d", str1, str2, coincidono);
if (flag > 0)
printf("\n%s precede%s(flag = %d)",str2, str1,flag);
if(flag < 0)
printf("\n%s precede%s(flag = %d)",str1, str1,flag);
}
```
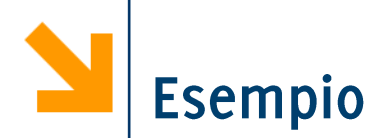

#include<st Filmers\My Documents\Google Drive\poli\Didattica\2012\_InfoB\_Energetici\_e\_I **void main()** linserire seconda stringa cane **{**  $int$  coincid **char str1[3** pollo e' lunga 5, cane e' lunga 4  $|{\rm pollo}\>$  == cane : 0 **…** // strcmp c cane viene prima di pollo (flag = 1) **flag = strcmp(str1 , str2); // metto coincidono a 1 quando flag è 0 coincidono = (flag == 0); printf("\n%s == %s : %d", str1, str2, coincidono); if (flag > 0) printf("\n%s precede%s(flag = %d)",str2, str1,flag); if(flag < 0) printf("\n%s precede%s(flag = %d)",str1, str1,flag); }**

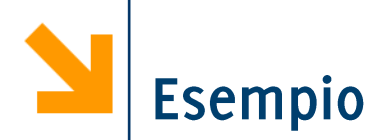

#include<st<sup>||1</sup>] "E:\My Documents\Google Drive\poli\Didattica\2012 InfoB Energe **void main()** |inserire prima stringa pollo **{ int** coincid inserire seconda stringa pollo  $char \left[\frac{3}{2}\right]$ ,  $11a$ ,  $2$ <sup>t</sup>,  $11ma$ ,  $5$ ,  $m$ **… // strcmp che restituisce 0 se coincidono flag = strcmp(str1 , str2); // metto coincidono a 1 quando flag è 0 coincidono = (flag == 0); printf("\n%s == %s : %d", str1, str2, coincidono); if (flag > 0) printf("\n%s precede%s(flag = %d)",str2, str1,flag); if(flag < 0) printf("\n%s precede%s(flag = %d)",str1, str1,flag); }**

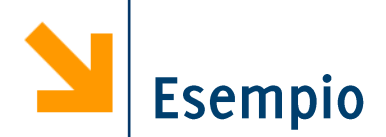

#include<st E:\My Documents\Google Drive\poli\Didattica\2012\_InfoB\_Energetici\_e\_Meccan **void main()** |inserire seconda stringa struzzo **{ int** coincid and the conditions of the conditions of the conditions of the conditions of the conditions of the conditions of the conditions of the conditions of the conditions of the conditions of the conditions of the co **char** str1[3<sup>0]</sup>, straining e in the straining of straining of straining and straining of straining of straining of straining of straining of straining of straining of straining of straining of straining of straining of s <sup>1</sup>/ strcmp che restaurance viene prima di struzzo (flag = -1) **… flag = strcmp(str1 , str2); // metto coincidono a 1 quando flag è 0 coincidono = (flag == 0); printf("\n%s == %s : %d", str1, str2, coincidono); if (flag > 0) printf("\n%s precede%s(flag = %d)",str2, str1,flag); if(flag < 0) printf("\n%s precede%s(flag = %d)",str1, str1,flag); }**

### Copia tra Stringhe

- È possibile eseguire la copia elemento per elemento da un array ad un altro, come nell'esercizio precedente
- **Oppure è possibile usare la funzione strepy, contenuta nella** libreria string. Sintassi:

**strcpy(s1 , s2);**

- $\blacksquare$  Copia il contenuto di s2 in s1 incluso il '\0'
- Per accodate le stringhe si usa la funzione strcat, contenuta nella libreria string. Sintassi:

**strcat(s1 , s2);**

**POLITECNICO DI MILANO** 

**•** Accoda il di  $s2$  in  $s1$  (il  $\sqrt{0}$  appare solo alla fine)

# Esempio di Copia Tra Stringhe

```
#include<string.h>
void main()
{
int coincidono,len1,len2,flag;
char str1[30], str2[30], str3[30];
…
// copia in str3 il contenuto di str2
strcpy(str3,str2);
printf("\nrisultato copia str2 = %s e str3 =%s", 
str2, str3);
// accoda
strcat(str3,str1);
printf("\naccodo str1 a str3: %s ", str3);
}
```
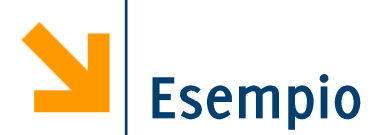

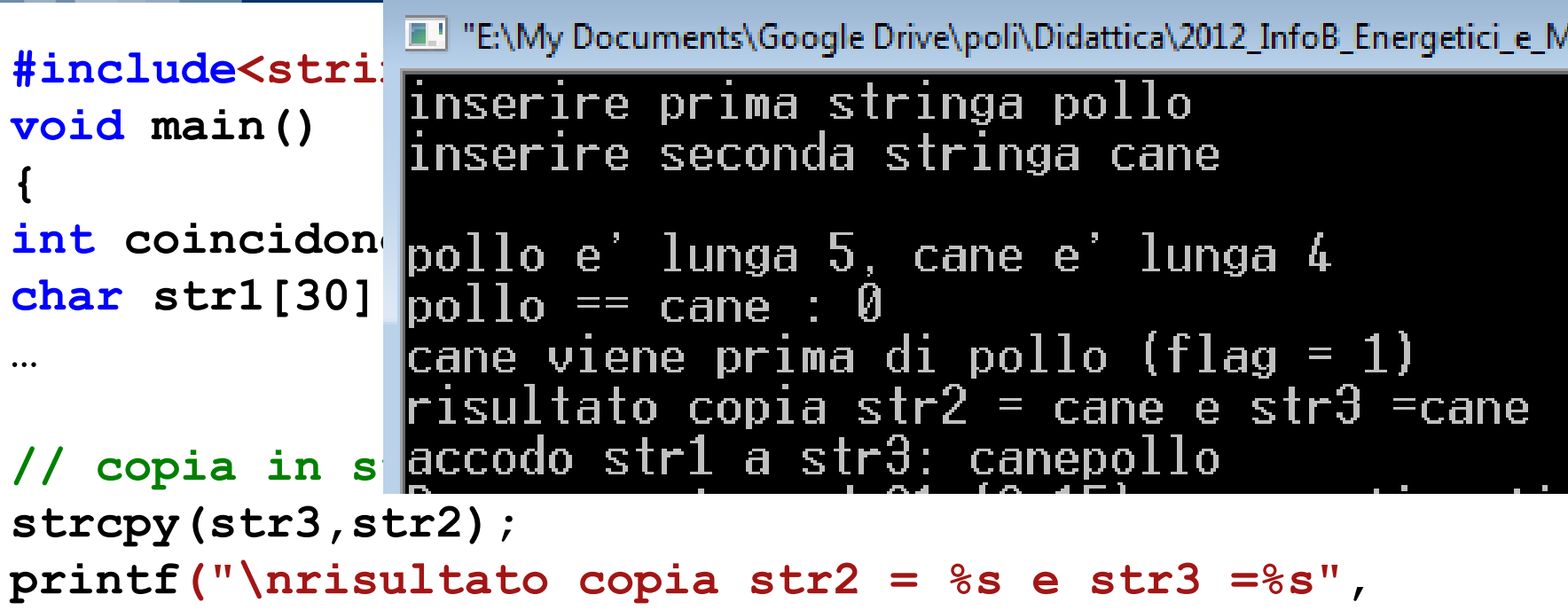

```
str2, str3);
```

```
// accoda
strcat(str3,str1);
printf("\naccodo str1 a str3: %s ", str3);
}
```
Scrivere un programma che acquisisce un vettore di interi definito dall'utente e quindi calcola

- · Il numero di multipli di 8
- · Il numero di multipli di 4
- Il numero di multipli di 2

Presenti nel vettore e quindi stampa un istogramma (verticale) per visualizzare le occorrenze

POLITECNICO DI MILANO

•  $ES SU [8 12 1 3 2]$ 

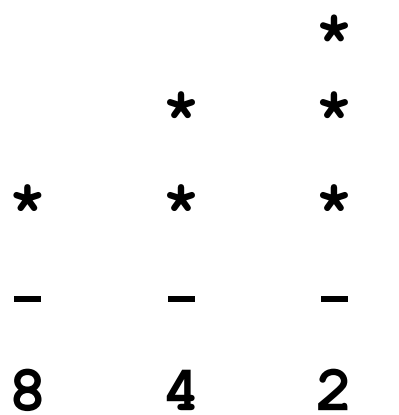